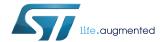

# Near field communication transceiver

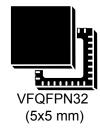

### **Features**

- Belonging to ST25 family that includes all NFC/RF ID tag and reader products from STMicroelectronics
- Operating modes supported:
  - Reader/Writer
  - Card emulation (ISO/IEC 14443-3 Type A)
- Hardware features
  - Dedicated internal frame controller
  - Highly integrated analog front end (AFE) for RF communications
  - Transmission and reception modes
  - Optimized power management
  - Tag detection mode
  - Field detection mode
- RF communication @13.56 MHz
  - NFC-A / ISO14443A reader mode
  - NFC-B / ISO14443B reader mode
  - NFC-F / FeliCa™ reader mode
  - NFC-V / ISO15693 reader mode
  - NFC-A / ISO14443A card emulation
  - MIFARE<sup>®</sup> Classic compatible
- Communication interfaces with a host controller
  - Serial peripheral interface (SPI) slave interface up to 2 Mbps
  - Up to 528-byte command/reception buffer (FIFO) depending on communication protocol
- 32-lead, 5x5 mm, very thin fine pitch quad flat (VFQFPN) ECOPACK<sup>®</sup>2 package

### Product status link

ST25R95

# **Applications**

Typical protocols supported:

- ISO/IEC 14443-3 Type A and B tags
- ISO/IEC 15693 tags
- ISO/IEC 18000-3M1 tags
- NFC Forum tags: Types 1, 2, 3, 4 and 5

Typical ST25R95 applications include:

- · Consumer electronics
- Gaming
- Healthcare
- Industrial

Typical ST25R95 use cases include:

- · NFC-enabled Wi-Fi pairing
- NFC-enabled Bluetooth<sup>®</sup> pairing
- Data exchange
- Communications with NFC/RFID tag (reader mode)

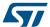

# 1 Description

The ST25R95 is an integrated transceiver IC for contactless applications.

The ST25R95 manages frame coding and decoding in Reader and card emulation modes for standard applications such as near field communication (NFC), proximity and vicinity standards.

The ST25R95 supports ISO/IEC 14443 Type A communication in reader and card emulation modes, and ISO/IEC 14443 Type B, ISO/IEC15693, and FeliCa in reader mode. The ST25R95 embeds an analog front end to provide the 13.56 MHz air interface.

The ST25R95 also supports the detection, reading and writing of NFC Forum Type 1, 2, 3, 4, and 5 tags, and an SPI interface to communicate with the host controller.

ST25R95

Interrupt Management
SPI

Host
Controller
(MCU)

Figure 1. ST25R95 application overview

# 1.1 Block diagram

Figure 2. ST25R95 block diagram

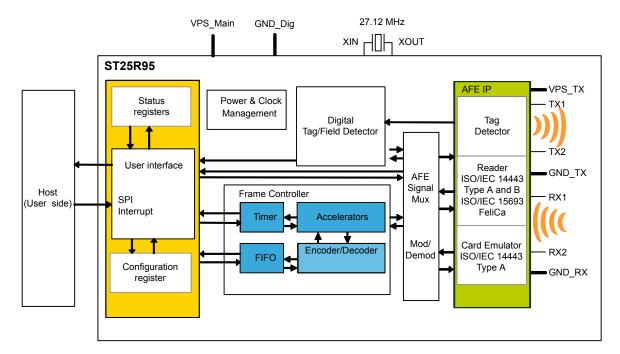

DS12807 - Rev 3 page 2/61

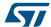

## 1.2 Clock management

The ST25R95 incorporates two clock sources, a high frequency oscillator (HFO) and a low frequency oscillator (LFO).

The HFO uses an external 27.12 MHz crystal to generate the internal system clock and the clock for the drivers to generate the RF field.

The LFO uses an internal 32 kHz RC oscillator to generate a slow system clock for low power operation modes. In card emulation mode, a built-in clock recovery block is available which recovers the clock from the external HF field. This block can be selected instead of HFO by setting the ClkRec bit in the Protocol Select command.

## 1.3 Power supply

The ST25R95 has two power supply pins:

- VPS: supply of digital and analog blocks
- VPS\_TX: direct supply of the driver stage

### 1.4 List of terms

Table 1. List of terms

| Term             | Meaning                        |  |  |  |  |  |
|------------------|--------------------------------|--|--|--|--|--|
| AFE              | Analog front end               |  |  |  |  |  |
| DAC              | Digital analog converter       |  |  |  |  |  |
| FDT              | Frame delay time               |  |  |  |  |  |
| FWT              | Frame waiting time             |  |  |  |  |  |
| GND              | Ground                         |  |  |  |  |  |
| HFO              | High frequency oscillator      |  |  |  |  |  |
| LFO              | Low frequency oscillator       |  |  |  |  |  |
| MCU              | Microcontroller unit           |  |  |  |  |  |
| MIFARE (1)       | Communication protocol         |  |  |  |  |  |
| NFC              | Near field communication       |  |  |  |  |  |
| RFID             | Radio frequency identification |  |  |  |  |  |
| RFU              | Reserved for future use        |  |  |  |  |  |
| RWT              | Response waiting time          |  |  |  |  |  |
| SPI              | Serial peripheral interface    |  |  |  |  |  |
| tL               | Low frequency period           |  |  |  |  |  |
| t <sub>REF</sub> | Reference time                 |  |  |  |  |  |
| WFE              | Wait For Event                 |  |  |  |  |  |

<sup>1.</sup> MIFARE® and MIFARE® Classic are registered trademarks of NXP BV.

DS12807 - Rev 3 page 3/61

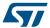

# 2 Pin and signal descriptions

25 TX1 NC TX2 NC NC **GND** NC ST\_R1 RX1 SSI\_1 RX2 SSI\_0 NC SPI\_SCK GND\_RX SPI\_MOSI 17 9 SC VPS SC RQ\_OUT SPI\_MISO

Figure 3. ST25R95 pinout description

Note: Shaded area represents the dissipation pad (it must be connected to ground).

DS12807 - Rev 3 page 4/61

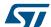

Table 2. ST25R95 pin descriptions

| Pin | Pin name | Type <sup>(1)</sup> | Main function                         | Alternate function |
|-----|----------|---------------------|---------------------------------------|--------------------|
| 1   | TX1      | 0                   | Driver output 1                       | -                  |
| 2   | TX2      | 0                   | Driver output 2                       | -                  |
| 3   | NC       | -                   | Not connected                         | -                  |
| 4   | NC       | -                   | Not connected                         | -                  |
| 5   | RX1      | 1                   | Receiver input 1                      | -                  |
| 6   | RX2      | 1                   | Receiver input 2                      | -                  |
| 7   | NC       | -                   | Not connected                         | -                  |
| 8   | GND_RX   | Р                   | Ground (analog)                       | -                  |
| 9   | ST_R0    | 0                   | ST Reserved (2)                       | -                  |
| 10  | NC       | -                   | Not connected                         | -                  |
| 11  | NC       | -                   | Not connected                         | -                  |
| 12  | ĪRQ_IN   | <b>I</b> (3)        | Interrupt input                       | -                  |
| 13  | VPS      | Р                   | Main power supply                     | -                  |
| 14  | ĪRQ_OUT  | O (4)               | Interrupt output                      | -                  |
| 15  | SPI_SS   | (5)                 | SPI slave select (active low)         | -                  |
| 16  | SPI_MISO | O <sup>(5)</sup>    | SPI data, slave output                | -                  |
| 17  | SPI_MOSI | <b>I</b> (5)        | SPI data, slave input <sup>(5)</sup>  | -                  |
| 18  | SPI_SCK  | <b>I</b> (6)        | SPI serial clock                      | -                  |
| 19  | SSI_0    | (5)                 | Select serial communication interface | -                  |
| 20  | SSI_1    | (5)                 | Select serial communication interface | -                  |
| 21  | ST_R1    | (7)                 | ST Reserved                           | -                  |
| 22  | GND      | Р                   | Ground (digital)                      | -                  |
| 23  | NC       | -                   | Not connected                         | -                  |
| 24  | NC       | -                   | Not connected                         | -                  |
| 25  | NC       | -                   | Not connected                         | -                  |
| 26  | NC       | -                   | Not connected                         | -                  |
| 27  | NC       | -                   | Not connected                         | -                  |
| 28  | NC       | -                   | Not connected                         | -                  |
| 29  | XIN      | -                   | Crystal oscillator input              | -                  |
| 30  | XOUT     | -                   | Crystal oscillator output -           |                    |
| 31  | GND_TX   | Р                   | Ground (RF drivers) -                 |                    |
| 32  | VPS_TX   | Р                   | Power supply (RF drivers)             | -                  |

- 1. I: Input, O: Output, and P: Power
- 2. Must add a capacitor to ground (~1 nF).
- 3. Pad internally connected to a Very Weak Pull-up to VPS.
- 4. Pad internally connected to a Weak Pull-up to VPS.
- 5. Must not be left floating.
- 6. Pad internally connected to a Weak Pull-down to GND.
- 7. Pad input in High Impedance. Must be connected to VPS.

DS12807 - Rev 3 page 5/61

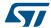

# 3 Power management and operating modes

## 3.1 Operating modes

The ST25R95 has 2 operating modes: Wait for Event (WFE) and Active. In Active mode, the ST25R95 communicates actively with a tag or an external host (an MCU, for example). WFE mode includes four low consumption states: Power-up, Hibernate, Sleep/Field Detector and Tag Detector.

The ST25R95 can switch from one mode to another.

Table 3. ST25R95 operating modes and states

| Mode                    | State                   | Description                                                                                                    |  |  |  |  |  |
|-------------------------|-------------------------|----------------------------------------------------------------------------------------------------|--|--|--|--|--|
|                         | Power-up                | This mode is accessible directly after POR.  Low level on IRQ_IN pin (longer than 10 μs) is the only wakeup source. LFO (low-frequency oscillator) is running in this state.          |  |  |  |  |  |
|                         | Hibernate               | Lowest power consumption state. The ST25R95 has to be woken-up in order to communicate. Low level on IRQ_IN pin (longer than 10 µs) is the only wakeup source.                        |  |  |  |  |  |
| Wait For<br>Event (WFE) | Sleep/Field<br>Detector | Low power consumption state. Wakeup source is configurable:  Timer  IRQ_IN pin  SPI_SS pin  Field Detector  LFO (low-frequency oscillator) is running in this state.                  |  |  |  |  |  |
|                         | Tag Detector            | Low power consumption state with tag detection. Wakeup source is configurable:  Timer  IRQ_IN pin  SPI_SS pin  Tag detector  LFO (low-frequency oscillator) is running in this state. |  |  |  |  |  |
|                         | Ready                   | In this mode, the RF is OFF and the ST25R95 waits for a command (ProtocolSelect,) from the external host via the selected serial interface (SPI).                                     |  |  |  |  |  |
| Active                  | Reader                  | The ST25R95 can communicate with a tag using the selected protocol or with an external host using the SPI interface.                                                                  |  |  |  |  |  |
|                         | Card emulation          | The ST25R95 can communicate as a Card or Tag with an external reader. The Card or Tag application is located in the Host and communicates with the ST25R95 via the SPI interface.     |  |  |  |  |  |

Hibernate, Tag detector and Sleep/Field detector states can only be activated by a command from the external host. As soon as any of these three states are activated, the ST25R95 can no longer communicate with the external host. It can only be woken up.

The behaviour of the ST25R95 in 'Tag detector' state is defined by the Idle command.

DS12807 - Rev 3 page 6/61

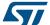

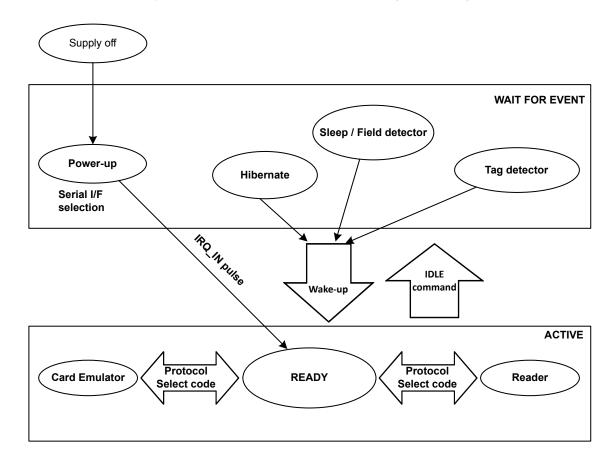

Figure 4. ST25R95 initialization and operating state change

## 3.2 Startup sequence

After the power supply is established at power-on, the ST25R95 waits for a low pulse on the pin  $\overline{\text{IRQ\_IN}}$  (t<sub>1</sub>) before automatically selecting the external interface (SPI) and entering Ready state after a delay (t<sub>3</sub>).

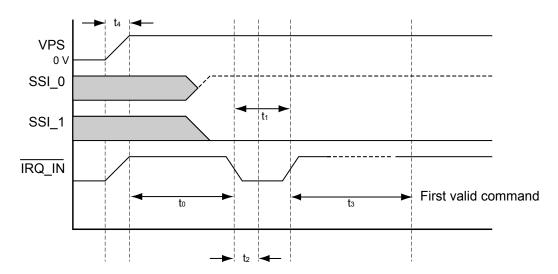

Figure 5. Power-up sequence

1. Pin IRQ\_IN low level < 0.2 VPS\_Main.

DS12807 - Rev 3 page 7/61

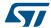

Figure 5 shows the power-up sequence for a ST25R95 device; where:

t<sub>0</sub> is the initial wake-up delay
 t<sub>1</sub> is the minimum interrupt width
 t<sub>2</sub> is the delay for the serial interface selection
 t<sub>3</sub> is the HFO setup time (t<sub>SU(HFO)</sub>)
 t<sub>3</sub> is the minimum interrupt width
 t<sub>4</sub> is the delay for the serial interface selection
 t<sub>5</sub> is the delay for the serial interface selection
 t<sub>6</sub> is the delay for the serial interface selection
 t<sub>7</sub> is the delay for the serial interface selection
 t<sub>8</sub> is the delay for the serial interface selection

• t<sub>4</sub> is the VPS ramp-up time from 0V to VPS 10 ms (max. by design validation)

Note: VPS must be 0V before executing the start-up sequence.

The serial interface is selected after the following falling edge of pin  $\overline{IRQ\_IN}$  when leaving from POR or Hibernate state.

Table 4 lists the signal configuration used to select the SPI communication interface.

Table 4. Select serial communication interface selection table

| Pin   | SPI interface |
|-------|---------------|
| SSI_0 | 1             |
| SSI_1 | 0             |

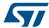

# 4 Communication protocols

### 4.1 Serial peripheral interface (SPI)

### 4.1.1 Polling mode

In order to send commands and receive replies, the application software has to perform 3 steps.

- 1. Send the command to the ST25R95.
- 2. Poll the ST25R95 until it is ready to transmit the response.
- 3. Read the response.

After a command, the application software needs to wait for the ST25R95 to be ready to send the response. Not following this procedure may cause unpredictable behaviour.

The maximum allowed SPI communication speed is f<sub>SCK</sub>. The ST25R95 supports SPI communication configured for CPOL=CPHA=1 and SPI communication configured for CPOL=CPHA=0.

A Control byte is used to specify a communication type and direction:

- 0x00: Send command to the ST25R95
- 0x03: Poll the ST25R95
- 0x02: Read data from the ST25R95
- 0x01: Reset the ST25R95

The SPI SS line is used to select a device on the common SPI bus. The SPI SS pin is active low.

When the SPI\_SS line is inactive, all data sent by the Master device is ignored and the MISO line remains in High Impedance state.

In Slave mode, the phase and polarization are defined with CPOL = 1 and CPHA = 1 or CPOL = 0 and CPHA = 0.

Figure 6. Sending command to ST25R95

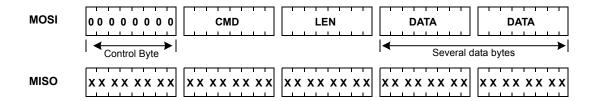

Figure 7. Polling the ST25R95 until it is ready

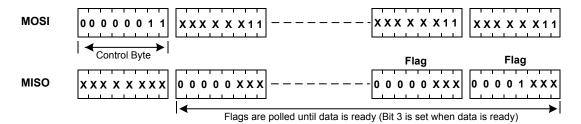

DS12807 - Rev 3 page 9/61

page 10/61

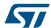

Table 5. Interpretation of flags

| Bit   | Meaning (application point of view)         |
|-------|---------------------------------------------|
| [7:4] | Not significant                             |
| 3     | Data can be read from the ST25R95 when set. |
| 2     | Data can be sent to the ST25R95 when set.   |
| [1:0] | Not significant                             |

Figure 8. Reading data from ST25R95

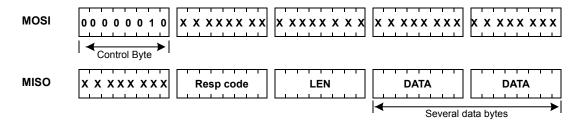

Data must be sampled at the rising edge of the SCK signal.

'Sending', 'Polling' and 'Reading' commands must be separated by a high level of the SPI\_SS line. For example, when the application needs to wait for data from the ST25R95, it asserts the SPI\_SS line low and issues a 'Polling' command. Keeping the SPI\_SS line low, the Host can read the Flags Waiting bit which indicates that the ST25R95 can be read. Then, the application has to assert the SPI\_SS line high to finish the polling command. The Host asserts the SPI\_SS line low and issues a 'Reading' command to read data. When all data is read, the application asserts the SPI\_SS line high.

The application is not obliged to keep reading Flags using the Polling command until the ST25R95 is ready in one command. It can issue as many 'Polling' commands as necessary. For example, the application asserts \$\frac{SPI\_SS}{EVI\_SS}\$ low, issues 'Polling' commands and reads Flags. If the ST25R95 is not ready, the application can assert \$\frac{SPI\_SS}{EVI\_SS}\$ high and continue its algorithm (measuring temperature, communication with something else). Then, the application can assert \$\frac{SPI\_SS}{EVI\_SS}\$ low again and again issue 'Polling' commands, and so on, as many times as necessary, until the \$\frac{ST25R95}{EVI\_SS}\$ is ready. Alternatively the application can also poll the \$\frac{IRQ\_OUT}{IRQ\_OUT}\$ pin (see Section 4.1.2 Interrupt mode).

Note:

The beginning of communication, the application does not need to check flags to start transmission. The ST25R95 is assumed to be ready to receive a command from the application.

Figure 9. Reset the ST25R95

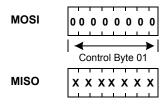

To reset the ST25R95 using the SPI, the application sends the SPI Reset command (Control Byte 01, see Figure 9. Reset the ST25R95) which starts the internal controller reset process and puts the ST25R95 into Power-up state. The ST25R95 will wake up when pin IRQ\_IN goes low. The ST25R95 reset process is delayed until when the SPI\_SS pin returns to high level.

Caution: SPI communication is MSB first.

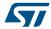

## 4.1.2 Interrupt mode

When the ST25R95 is ready to send back a reply, it sends an Interrupt Request by setting a low level on pin IRQ\_OUT, which remains low until the host reads the data.

The application can use the Interrupt mode to skip the polling stage.

### 4.2 Error codes

Table 6. Possible error codes and their meaning

| Code | Name           | Meaning                                                                           |  |  |  |
|------|----------------|-----------------------------------------------------------------------------------|--|--|--|
| 0X63 | EEmdSOFerror23 | SOF error in high part (duration 2 to 3 etu) in ISO/IEC 14443B                    |  |  |  |
| 0x65 | EEmdSOFerror10 | SOF error in low part (duration 10 to 11 etu) in ISO/IEC 14443B                   |  |  |  |
| 0x66 | EEmdEgt        | Error Extennded Guard Time error in ISO/IEC 14443B                                |  |  |  |
| 0x67 | ETrl Too Big   | Too long TR1 send by the card, reception stopped in ISO/IEC 14443BT               |  |  |  |
| 0x68 | ETr1Too small  | Too small TR1 send by the card in ISO/IEC 14443B                                  |  |  |  |
| 0x71 | EinternalError | Wong frame format decodes                                                         |  |  |  |
| 0x80 | EFrameRecvOK   | Frame correctly received (additionally see CRC/Parity information)                |  |  |  |
| 0x82 | EInvalidCmdLen | Invalid command length                                                            |  |  |  |
| 0x83 | EInvalidProto  | Invalid protocol                                                                  |  |  |  |
| 0x85 | EUserStop      | Stopped by user (used only in Card mode)                                          |  |  |  |
| 0x86 | ECommError     | Hardware communication error                                                      |  |  |  |
| 0x87 | EFrameWaitTOut | Frame wait time out (no valid reception)                                          |  |  |  |
| 0x88 | EInvalidSof    | Invalid SOF                                                                       |  |  |  |
| 0x89 | EBufOverflow   | Too many bytes received and data still arriving                                   |  |  |  |
| 0x8A | EFramingError  | if start bit = 1 or stop bit = 0                                                  |  |  |  |
| 0x8B | EEgtError      | EGT time out                                                                      |  |  |  |
| 0x8C | EInvalidLen    | Valid for FeliCa™, if Length <3                                                   |  |  |  |
| 0x8D | ECrcError      | CRC error, Valid only for FeliCa™                                                 |  |  |  |
| 0x8E | ERecvLost      | When reception is lost without EOF received (or subcarrier was lost)              |  |  |  |
| 0x8F | ENoField       | When Listen command detects the absence of external field                         |  |  |  |
| 0x90 | EUnintByte     | Residual bits in last byte. Useful for ACK/NAK reception of ISO/IEC 14443 Type A. |  |  |  |

Note:

In response to some commands the ST25R95 may provide data in addition to the error code. It is therefore necessary to always read the length byte and any appended data even if the response code indicates an error condition.

DS12807 - Rev 3 page 11/61

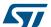

## 4.3 Support of long frames

In Reader mode it is possible to receive up to 528 bytes of frame data from VICC and Type-B cards and up to 256 bytes of frame data from Type-A cards. In this case, the device sends a reply to the external MCU in the following format:

<ResultCode> + <Len> + <N bytes of data>

Table 7. Format of ResultCode

| Bit | Meaning                                                                                |  |  |  |  |  |
|-----|----------------------------------------------------------------------------------------|--|--|--|--|--|
| 7   | Always 1                                                                               |  |  |  |  |  |
| 6   | Bit 9 of Length                                                                        |  |  |  |  |  |
| 5   | See examples and explanation below  Bit 8 of Length                                    |  |  |  |  |  |
| 4   | If set, there are residual bits in the last byte. Applicable only for Type-A protocol. |  |  |  |  |  |
| 3:0 | Always 0                                                                               |  |  |  |  |  |

Figure 10. Long frame format

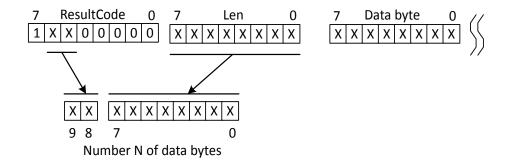

The number of databytes is 10-bit long.

Table 8. Examples of ResultCode: Len pairs

| Result code | Len         | Effective length of data       |  |
|-------------|-------------|--------------------------------|--|
| 0x80        | 0x00 - 0xFF | 0 - 255 bytes                  |  |
| 0xA0        | 0x00 - 0xFF | 256 - 511 bytes                |  |
| 0xC0        | 0x00 - 0x10 | - 0x10 512 - 528 bytes         |  |
| 0x90        | 0x00 - 0xFF | 0 - 255 bytes <sup>(1)</sup>   |  |
| 0xB0        | 0x00 - 0xFF | 256 - 511 bytes <sup>(1)</sup> |  |
| 0xD0        | 0x00 - 0x10 | 512 - 528 bytes <sup>(1)</sup> |  |

1. In ISO 14443A only in case of none integer number of bytes

DS12807 - Rev 3 page 12/61

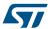

# 5 Commands

## 5.1 Command format

• The frame from the Host to the ST25R95 has the following format: <CMD><Len><Data>

Fields <Cmd>, <RespCode> and <Len> are always 1 byte long. <Data> can be from 0 to 528 bytes.

Note: The Echo command is an exception as it has only one byte (0x55).

The following symbols correspond to:

>>> Frame sent by the Host to ST25R95

<<< Frame sent by the ST25R95 to the Host

## 5.2 List of commands

Table 9 summarizes the available commands.

Table 9. List of ST25R95 commandsST25R95

| Code | Command        | Description                                                                                                    |
|------|----------------|----------------------------------------------------------------------------------------------------|
| 0x01 | IDN            | Requests short information about the ST25R95 and its revision.                                                                                                    |
| 0x02 | ProtocolSelect | Selects the RF communication protocol and specifies certain protocol-related parameters.                                                                                                    |
| 0x03 | Pollfield      | Returns the current value of the Field Detector (FieldDet) flag (used in card emulation mode).                                                                                                    |
| 0x04 | SendRecv       | Sends data using the previously selected protocol and receives the tag response.                                                                                                    |
| 0x05 | Listen         | Listens for data using previously selected protocol (used in card emulation mode).                                                                                                    |
| 0x06 | Send           | Sends data using previously selected protocol (used in card emulation mode).                                                                                                    |
| 0x07 | Idle           | Switches the ST25R95 into a low consumption Wait for Event (WFE) mode (Power-up, Hibernate, Sleep/Field or Tag detection), specifies the authorized wake-up sources and waits for an event to exit to Ready state. |
| 0x08 | RdReg          | Reads Wake-up event register or the Analog Register Configuration (ACC_A or ARC_B) register.                                                                                                    |
|      |                | Writes Analog Register Configuration (ACC_A or ARC_B)) register or writes index of ACC_A or ARC_B register address.                                                                                                |
| 0x09 | WrReg          | Writes the Timer Window (TimerW) value dedicated to ISO/IEC 14443 Type A tags.                                                                                                    |
|      |                | Writes the AutoDetect Filter enable register dedicated to FeliCa™ tags.                                                                                                    |
| 0x0B | SubFreqRes     | Returns the most recent subcarrier frequency detected for FeliCa™ communication.                                                                                                    |
| 0x0D | AC filter      | Enables or disables the anti-collision filter for ISO/IEC 14443 Type A protocol.                                                                                                    |
| 0x55 | Echo           | performs a serial interface Echo command (reply data $0 \times 55$ or stops the Listening state when a listen command has been sent without error).                                                                |
|      | Other codes    | ST Reserved                                                                                                    |

DS12807 - Rev 3 page 13/61

differ from this example)

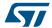

## 5.3 IDN command (0x01) description

The IDN command (0x01) gives brief information about the ST25R95 and its revision.

Direction Data Comments Example 0x01 Command code Host to ST25R95 >>>0x0100 0x00 Length of data 0x00 Result code <<<0x000F4E4643204653324A41535434 002ACE <Len> Length of data In this example, Data in ASCII format (13 <Device ID> <<<0x4E46432**04653324A4153543400**: bytes) ST25R95 to Host 'NFC FS2JAST4', #4 (Last Character of NFC FS2JAST4 means ROM code revision 4.) CRC calculated for ROM <ROM CRC> content (2 bytes) 0x2ACE: CRC of ROM (real CRC may

Table 10. IDN command description

It takes approximately 6 ms to calculate the CRC for the entire ROM. The application must allow sufficient time for waiting for a response for this command.

### 5.4 Protocol select command (0x02) description

This command selects the RF communication protocol and prepares the ST25R95 for communication with a reader or contactless tag.

Direction Data Comments Example 0x02 Command code <Len> Length of data Protocol codes (Reader): See Table 12. List of <Parameters> values for the 00: Field OFF ProtocolSelect command for different protocols (Reader). 01: ISO/IEC 15693 02: ISO/IEC 14443-A Host to ST25R95 <Protocol> 03: ISO/IEC 14443-B 04: FeliCa Protocol codes (card emulation): See Table 13. List of <Parameters> values for different 12: ISO/IEC 14443-A protocols (card emulation) Each protocol has a different set of See Table 12 and Table 13. <Parameters> parameters. 0x00 Result code <<<0x0000 ST25R95 to Host Protocol is successfully selected 0x00 Length of data Error code 0x82 <<<0x8200 ST25R95 to Host 0x00 Length of data Invalid command length 0x83 Error code <<<0x8300 ST25R95 to Host 0x00 Length of data Invalid protocol

Table 11. Protocol Select command description

DS12807 - Rev 3 page 14/61

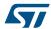

Note:

There is no 'Field ON' command. When the application selects an RF communication protocol, the field automatically switches ON if the Reader state is selected.

When the application selects a protocol, the ST25R95 performs all necessary settings: it will choose the appropriate reception and transmission chains, switch ON or OFF the RF field and connect the antenna accordingly.

Different protocols have different sets of parameters. Values for the crameters field are listed in Table 12.

Table 12. List of <Parameters> values for the ProtocolSelect command for different protocols (Reader)

| Dustand              | Code | Parameters |     | Parameters                                  | Francisco of commends                                           |  |
|----------------------|------|------------|-----|---------------------------------------------|-----------------------------------------------------------------|--|
| Protocol             | Code | Byte       | Bit | Function                                    | Examples of commands                                            |  |
| Field OFF            | 0x00 | 0          | 7:0 | RFU                                         | >>>0x020100                                                     |  |
|                      |      |            | 7:6 | RFU                                         |                                                                 |  |
|                      |      |            |     | 00: 26 Kbps (H)                             |                                                                 |  |
|                      |      |            |     | 01: <b>52 Kbps</b>                          | H 100 S: >>>0x02 02 01 01                                       |  |
|                      |      |            | 5:4 | 10: 6 Kbps (L)                              | H 100 D: >>>0x02 02 01 03                                       |  |
|                      |      |            |     | 11: RFU                                     | H 10 S: >>>0x02 02 01 05                                        |  |
|                      |      |            |     | 0: Respect 312-µs delay                     | H 10 D: >>>0x02 02 01 07                                        |  |
| SO/IEC 15693         | 0x01 | 0          | 3   | 1: Wait for SOF                             | L 100 S: >>>0x02 02 01 21                                       |  |
| NFC Forum Tag Type 5 |      |            |     | 0: 100% modulation (100)                    | L 100 D: >>>0x02 02 01 23                                       |  |
|                      |      |            | 2   | 1: 10% modulation (10)                      | <b>L 10 S</b> : >>>0x02 02 01 25                                |  |
|                      |      |            |     | 0: Single subcarrier (S)                    | L 10 D: >>>0x02 02 01 27                                        |  |
|                      |      |            | 1   | 1: Dual subcarrier (D)                      | In these examples, the CRC is automatically appended.           |  |
|                      |      |            | 0   | 0: no CRC appended                          | automatically appended.                                         |  |
|                      |      |            |     | 1: automatically append CRC                 |                                                                 |  |
|                      |      |            |     |                                             | Transmission data rate                                          |  |
|                      |      |            |     | 00: <b>106 Kbps</b>                         | >>>0x02020200: ISO/IEC 14443                                    |  |
|                      |      |            | 7:6 | 01: <b>212</b> Kbps                         |                                                                 |  |
|                      |      |            |     | 10: <b>424</b> Kbps                         |                                                                 |  |
|                      |      |            |     | 11: RFU                                     |                                                                 |  |
| SO/IEC 14443 Type A  |      | 0          |     | Reception data rate                         | Type A tag, 106 Kbps transmission and                           |  |
| NFC Forum Tag Type 1 |      |            |     | 00: <b>106 Kbps</b>                         | reception rates, FDT 86/90 μs                                   |  |
| Topaz)               |      |            | 5:4 | 01: <b>212 Kbps</b>                         |                                                                 |  |
| . ,                  | 0x02 |            |     | 10: <b>424 Kbps</b>                         |                                                                 |  |
| NFC Forum Tag Type 2 |      |            |     | 11: RFU                                     |                                                                 |  |
| NFC Forum Tag Type   |      |            | 3:0 | RFU                                         |                                                                 |  |
|                      |      |            |     | PP                                          |                                                                 |  |
|                      |      | 1          | 7:0 | (0x00 - 0x0E, other values RFU)             | These 3 bytes are optional. The defaul PP:MM:DD value is 0      |  |
|                      |      |            |     | When there is PP, MM must also be provided. | (corresponds to FDT 86/90µs).                                   |  |
|                      |      | 2          | 7:0 | MM                                          | For other values, FDT = (2^PP)*(MM<br>+1)*(DD+128) *32/13.56 µs |  |
|                      |      | 3          | 7:0 | DD (0x00 - 0x7F, other values RFU)          | ., (25 · 126) 62 · 16.66 pc                                     |  |

DS12807 - Rev 3 page 15/61

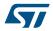

| Dustand              | Code | Parameters |     | Parameters                  | Francisco of common do                                                  |                                    |                                                                  |   |     |                                                                             |                                                       |
|----------------------|------|------------|-----|-----------------------------|-------------------------------------------------------------------------|------------------------------------|------------------------------------------------------------------|---|-----|-----------------------------------------------------------------------------|-------------------------------------------------------|
| Protocol             |      | Byte       | Bit | Function                    | Examples of commands                                                    |                                    |                                                                  |   |     |                                                                             |                                                       |
|                      |      |            |     | Transmition data rate       |                                                                         |                                    |                                                                  |   |     |                                                                             |                                                       |
|                      |      |            |     | 00: <b>106 Kbps</b>         |                                                                         |                                    |                                                                  |   |     |                                                                             |                                                       |
|                      |      |            | 7:6 | 01: <b>212 Kbps</b>         |                                                                         |                                    |                                                                  |   |     |                                                                             |                                                       |
|                      |      |            |     | 10: <b>424 Kbps</b>         |                                                                         |                                    |                                                                  |   |     |                                                                             |                                                       |
|                      |      |            |     | 11: <b>428</b> Kbps         |                                                                         |                                    |                                                                  |   |     |                                                                             |                                                       |
|                      |      |            |     | Reception data rate         | >>>0x02020301:                                                          |                                    |                                                                  |   |     |                                                                             |                                                       |
|                      |      | 0          |     | 0 0: <b>106 Kbps</b>        | ISO/IEC 14443 Type B tag with CRC                                       |                                    |                                                                  |   |     |                                                                             |                                                       |
|                      |      |            | 5:4 | 01: <b>212 Kbps</b>         | appended                                                                |                                    |                                                                  |   |     |                                                                             |                                                       |
|                      | 0x03 |            |     | 10: <b>424 Kbps</b>         |                                                                         |                                    |                                                                  |   |     |                                                                             |                                                       |
|                      |      |            |     | 11: 848 Kbps                |                                                                         |                                    |                                                                  |   |     |                                                                             |                                                       |
| ISO/IEC 14443 Type B |      |            | 3:1 | RFU                         |                                                                         |                                    |                                                                  |   |     |                                                                             |                                                       |
| NFC Forum Tag Type   |      |            | 0   | 0: no CRC appended          |                                                                         |                                    |                                                                  |   |     |                                                                             |                                                       |
| 4B                   |      |            | U   | 1: automatically append CRC |                                                                         |                                    |                                                                  |   |     |                                                                             |                                                       |
|                      |      |            |     | PP                          | These 9 bytes are optional. Default                                     |                                    |                                                                  |   |     |                                                                             |                                                       |
|                      |      |            |     |                             |                                                                         |                                    | 1                                                                | 1 | 7:0 | (0x00 - 0x0E, other values RFU) When there is PP, MM must also be provided. | value of PP:MM:DD is 0 and corresponds to FWT ~302µs. |
|                      |      | 2          | 7:0 | MM                          | FWT = (2^PP)*(MM+1)*(DD+128)*                                           |                                    |                                                                  |   |     |                                                                             |                                                       |
|                      |      |            |     | 3                           | 7:0                                                                     | DD (0x00 - 0x7F, other values RFU) | 32/13.56 µs                                                      |   |     |                                                                             |                                                       |
|                      |      | 5:4        | 7:0 | TTTT (Optional)             | TR0 = TTTT/FC (LSB first),                                              |                                    |                                                                  |   |     |                                                                             |                                                       |
|                      | _    |            |     | , , ,                       | default 1023 = 0x3FF                                                    |                                    |                                                                  |   |     |                                                                             |                                                       |
|                      |      |            | 6   | 6                           | 7:0                                                                     | YY (Optional)                      | PCD Min TR1 (Min_TR1 = 8 * XX / f <sub>S</sub> ),<br>default = 0 |   |     |                                                                             |                                                       |
|                      |      | 7          | 7:0 | ZZ (Optional)               | PCD Max TR1 (Max_TR1 = 8 * ZZ / f <sub>S</sub> )<br>default = 26 = 0x1A |                                    |                                                                  |   |     |                                                                             |                                                       |

DS12807 - Rev 3 page 16/61

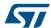

| Protocol                       | Code                              | Parameters |                                                                                | Parameters                                                                            | Francis of commands                                           |                                                                                         |  |     |     |
|--------------------------------|-----------------------------------|------------|--------------------------------------------------------------------------------|---------------------------------------------------------------------------------------|---------------------------------------------------------------|-----------------------------------------------------------------------------------------|--|-----|-----|
| Protocoi                       |                                   | Byte       | Bit                                                                            | Function                                                                              | Examples of commands                                          |                                                                                         |  |     |     |
| FeliCa<br>NFC Forum Tag Type 3 | 0 5:<br>0x04 3:<br>0 1 7:<br>2 7: |            | 7:6                                                                            | Transmission data rate 00: 106 Kbps 01: 212 Kbps 10: 424 Kbps 11: RFU                 |                                                               |                                                                                         |  |     |     |
|                                |                                   |            | 5:4                                                                            | 5:4                                                                                   | Reception data rate 00: RFU 01: 212 Kbps 10: 424 Kbps 11: RFU | >>>0x02020451: FeliCa tag, 212 Kbps transmission and reception rates with CRC appended. |  |     |     |
|                                |                                   |            |                                                                                |                                                                                       |                                                               |                                                                                         |  | 3:1 | RFU |
|                                |                                   |            |                                                                                |                                                                                       | 0: no CRC appended 1: automatically append CRC                |                                                                                         |  |     |     |
|                                |                                   | 1          | 7:0                                                                            | RFU must be set to 0x10                                                               |                                                               |                                                                                         |  |     |     |
|                                |                                   | 7:0        | PP (0x00 - 0x0E, other values RFU) When there is PP, MM must also be provided. | These 2 bytes are optional. The default PP:MM value is 0 (corresponds to RWT ~302µs). |                                                               |                                                                                         |  |     |     |
|                                |                                   | 3          | 7:0                                                                            | MM                                                                                    | RWT = (2^PP)*(MM+1)*4096/13.56 μs                             |                                                                                         |  |     |     |

Note: The protocol select command for Felica does not contain a DD parameter.

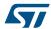

Table 13. List of <Parameters> values for different protocols (card emulation)

| Ducto cal (Cand)        | Cada |      |     | Parameters                                                  | Examples of commands                                                                                      |  |  |  |   |                                                         |
|-------------------------|------|------|-----|-------------------------------------------------------------|----------------------------------------------------------------------------------------------------|--|--|--|---|---------------------------------------------------------|
| Protocol (Card)         | Code | Byte | Bit | Function                                                    | Comments                                                                                                  |  |  |  |   |                                                         |
|                         | 0x12 |      | 7:6 | Transmission data rate 00: 106 Kbps 01: RFU 10: RFU 11: RFU |                                                                                                    |  |  |  |   |                                                         |
| ISO/IEC 14443<br>Type A |      | 0    | 5:4 | Reception data rate 00: 106 Kbps 01: RFU 10: RFU 11: RFU    | >>>0x02021208  <<<0x0000  Card emulation for ISO/IEC 14443 Type A, Data rate is 106 Kbps for both up- and |  |  |  |   |                                                         |
|                         |      |      |     |                                                             |                                                                                                    |  |  |  | 3 | 0: Return an error, if no RF field 1: Wait for RF field |
|                         |      |      |     | 2                                                           | RFU                                                                                                    |  |  |  |   |                                                         |
|                         |      |      | 1   | Clock source 0: HFO 1: Clock recovered from the field       |                                                                                                    |  |  |  |   |                                                         |
|                         |      |      | 0   | RFU                                                         |                                                                                                    |  |  |  |   |                                                         |

<sup>1.</sup> Topaz is not supported in card emulation mode.

DS12807 - Rev 3 page 18/61

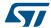

# 5.5 Pollfield command (0x03) description

This command can be used to detect the presence/absence of an HF field by monitoring the field detector (FieldDet) flag. It can be used as well to wait for HF field appearance or disappearance until a defined timeout expires. The answer to the PollField command is the value of the FieldDet flag.

Table 14. Pollfield command description

| Direction          | Data                                            | Comments                                                                                                    | Example                                                                                                    |  |  |
|--------------------|-------------------------------------------------|----------------------------------------------------------------------------------------------------|----------------------------------------------------------------------------------------------------|--|--|
|                    | 03                                              | Command code                                                                                                    |                                                                                                    |  |  |
|                    | <len></len>                                     | Length of data                                                                                                    |                                                                                                    |  |  |
| Host to<br>ST25R95 | <flags> <presc> <timer></timer></presc></flags> | RF field presence (Optional): 01: Wait for RF field appearance 00: Wait for RF field disappearance Timer prescaler (Optional) Timer time-out (Optional) | >>>0x0300 Check if RF Field is ON or OFF >>> 0x0303010FFF - Wait for RF Field appearance for (16*256)/13.56 µs Flags, Presc and Timer parameters are optional. They must be specidfied if the application has to wait for RF field appearance or disappearance.  The time to wait is (Presc+1)*(Timer+1)/13.56 µs.                                                                                                    |  |  |
| ST25R95 to         | 00                                              | Result code                                                                                                    | A CONTRACTOR OF THE CONTRACTOR OF THE CONTRACTOR |  |  |
| Host               | 00                                              | Length of data                                                                                                    | <><0x0000 No RF field detected                                                                                                    |  |  |
|                    | 00                                              | Result code                                                                                                    |                                                                                                    |  |  |
|                    | 01                                              | Length of data                                                                                                    |                                                                                                    |  |  |
| ST25R95 to<br>Host | <fielddet></fielddet>                           | [7:1]: RFU 0: No field detect 1: Field detect                                                                                                    | <<<0x00000 or 0x000100 (No RF field detected) or 0x000101 (RF field detected)                                                                                                    |  |  |
| ST25R95 to         | 82                                              | Error code                                                                                                    | ccc0;;9200 Invalid command length                                                                                                    |  |  |
| Host               | 00                                              | Length of data                                                                                                    | <<<0x8200 Invalid command length                                                                                                    |  |  |

The result of this command depends on the protocol selected. If a reader mode protocol is selected, the flag FieldDet is set to '1' because the RF field is turned ON by the reader.

DS12807 - Rev 3 page 19/61

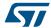

## 5.6 Send receive (SendRecv) command (0x04) description

This command sends data to a contactless tag and receives its reply.

Before sending this command, the Host must first send the ProtocolSelect command to select an RF communication protocol.

If the tag response was received and decoded correctly, the <Data> field can contain additional information which is protocol-specific. This is explained in Table 16. List of <DATA> send values for the SendRecv command for different protocols.

Note:

Before issuing a new SendRecv command, the previous one must be completed (for instance, either when a response from the tag is received or when a timeout error or any other error response is received)

Table 15. SendRecv command description

| Direction          | Data             | Comments                                                        | Example                                                                                                    |  |  |  |
|--------------------|------------------|-----------------------------------------------------------------|----------------------------------------------------------------------------------------------------|--|--|--|
|                    | 0x04             | Command code                                                    |                                                                                                    |  |  |  |
| Host to<br>ST25R95 | <len></len>      | Length of data                                                  | See Table 16 and Table 17 for detailed examples.                                                                                                    |  |  |  |
|                    | <data></data>    | Data to be sent                                                 |                                                                                                    |  |  |  |
|                    | 0x80             | Result code                                                     |                                                                                                    |  |  |  |
| OT05D05 to         | <len></len>      | Length of data                                                  | <<0x800F5077FE01B300000000071718EBA00                                                                                                    |  |  |  |
| ST25R95 to<br>Host | <data></data>    | Data received.<br>Interpretation<br>depends on<br>protocol      | The tag response is decoded. This is an example of an ISO/IEC 14443 ATQB response (Answer to Request Type B)                                            |  |  |  |
|                    | 0x90             | Result code                                                     | <<<0x90040x240000 (exception for 4-bit frames where 'x' represents                                                                                      |  |  |  |
|                    | <len></len>      | Length of data                                                  | ACK or NAK value)  90: Result code for "non-integer number of bytes are received"                                                                       |  |  |  |
| ST25R95 to<br>Host | ACK or<br>NAK    | ISO 14443-A ACK or NAK detection  3-byte response flag analysis | O4: total length of data OA or 00: Data 24: "2" means no CRC, "4" means 4 significant bits in Data byte. O0 00: No collision in response  Example ACK < |  |  |  |
| ST25R95 to<br>Host | X0 + <len></len> | + Data (see Section                                             | on 4.3 Support of long frames)                                                                                                    |  |  |  |
| ST25R95 to         | 0x86             | Error code                                                      |                                                                                                    |  |  |  |
| Host               | 0x00             | Length of data                                                  | -<<0x8600 Communication error                                                                                                    |  |  |  |
| ST25R95 to         | 0x87             | Error code                                                      |                                                                                                    |  |  |  |
| Host               | 0x00             | Length of data                                                  | -<<0x8700 Frame wait time out or no tag                                                                                                    |  |  |  |
| ST25R95 to         | 0x88             | Error code                                                      | 4440 0000 huselid 005                                                                                                    |  |  |  |
| Host               | 0x00             | Length of data                                                  | <<<0x8800 Invalid SOF                                                                                                    |  |  |  |
| ST25R95 to         | 0x89             | Error code                                                      | CCCO 0000 Deceive buffer everflow (tee many bytee received)                                                                                             |  |  |  |
| Host               | 0x00             | Length of data                                                  | <<0x8900 Receive buffer overflow (too many bytes received)                                                                                              |  |  |  |

DS12807 - Rev 3 page 20/61

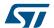

| Direction  | Data | Comments       | Example                                                            |
|------------|------|----------------|--------------------------------------------------------------------|
| ST25R95 to | 0x8A | Error code     | <<<0x8A00 Framing error (start bit = 0, stop bit = 1)              |
| Host       | 0x00 | Length of data | - \\ 0.8.0 A 0.0 Training entire (start bit = 0, stop bit = 1)     |
| ST25R95 to | 0x8B | Error code     | <<<0x8B00 EGT time out (for ISO/IEC 14443-B)                       |
| Host       | 0x00 | Length of data | - ( 0x 8B00 EGT time out (tot 150/1EC 14445-B)                     |
| ST25R95 to | 0x8C | Error code     | <<<0x8c00 Invalid length. Used in NFC Forum Tag Type 3, when field |
| Host       | 0x00 | Length of data | Length < 3                                                         |
| ST25R95 to | 0x8D | Error code     | <><0x8D00 CRC error (Used in NFC Forum Tag Type 3 protocol)        |
| Host       | 0x00 | Length of data | - COX 8 D 0 0 C C entri (Osed in Ni C i Ordin Tag Type 3 protocol) |
| ST25R95 to | 0x8E | Error code     | <<<0x8E00 Reception lost without EOF received                      |
| Host       | 0x00 | Length of data | **************************************                             |

<sup>1.</sup> See Table 16 for details.

Table 16 gives examples of communication between the ST25R95 and a contactless tag. The ST25R95 receives a SendRecv command (>>>  $0 \times 04...$ ) from the host and returns its response to the host (<<<  $0 \times 80...$ ). Table 16 provides more details on the ST25R95 response format.

Table 16. List of <DATA> send values for the SendRecv command for different protocols

| Protocol      | Explanation         |            | Comma | nd example | Comments                                                                                               |
|---------------|---------------------|------------|-------|------------|----------------------------------------------------------------------------------------------------|
|               | Send example 04     |            | 03    | 022000     | Example of an Inventory command using different protocol configuration:                                |
|               | Command code        |            |       |            | Uplink: 100% ASK, 1/4 coding                                                                           |
|               | Length of entire of | data field |       |            | , ,                                                                                                    |
|               |                     |            |       |            | Downlink: High data rate, Single sub-<br>carrier                                                       |
| ISO/IEC 15693 |                     |            |       |            | >>> 0x0403260100 (Inventory - 1                                                                        |
| NFC Forum Tag |                     |            |       |            | slot)                                                                                                  |
| Type 5        | Data                |            |       |            | <<<                                                                                                    |
|               | Data                |            |       |            | 0x800D0000CDE0406CD62902E<br>0057900                                                                   |
|               |                     |            |       |            | If length of data is '0', only the EOF will be sent. This can be used for an anti-collision procedure. |

DS12807 - Rev 3 page 21/61

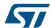

| Protocol                                                   | Explanation                                                       |            | Comments        |                  |                                                                                                    |                                                                                                    |  |  |
|------------------------------------------------------------|-------------------------------------------------------------------|------------|-----------------|------------------|----------------------------------------------------------------------------------------------------|----------------------------------------------------------------------------------------------------|--|--|
|                                                            | Send example                                                      | 04         | 07              | 9370800F<br>8C8E | 28                                                                                                    | Example of an NFC Forum Type 2 request sequence:                                                                                                    |  |  |
|                                                            | Command code                                                      |            |                 |                  |                                                                                                    | >>>0x04022607 (REQA)                                                                                                    |  |  |
|                                                            | Length of entire of                                               | lata field | 1               |                  | <<<0x800544002800 (ATQA)                                                                                                    |                                                                                                    |  |  |
|                                                            | Data                                                              |            |                 | 1                |                                                                                                    | >>>0x0403932008 (Anti-collision CL1)                                                                                                    |  |  |
|                                                            |                                                                   |            |                 |                  |                                                                                                    | <<0x80088804A8D5F1280000 (UID CL1)                                                                                                    |  |  |
|                                                            |                                                                   |            |                 |                  |                                                                                                    | Example of an NFC Forum Type 1 (Topaz) request sequence:                                                                                                    |  |  |
|                                                            |                                                                   |            |                 |                  |                                                                                                    | >>>0x04022607 (REQA)                                                                                                    |  |  |
|                                                            |                                                                   |            |                 |                  |                                                                                                    | <<<0x8005000C280000 (ATQ0 ATQ1)                                                                                                    |  |  |
|                                                            |                                                                   |            |                 |                  |                                                                                                    | >>>0x04087800000000000000A8 (RID)                                                                                                    |  |  |
| ISO/IEC 14443<br>Type A<br>NFC Forum Tag<br>Type 4A        | Transmission flag                                                 | gs:        |                 |                  | <<0x800B11486E567A003E45<br>080000 (Header0 Header1 UID0 UID<br>1 UID2 UID3 CRC0 CRC1Signifcant<br>bits indexColbyte IndexColbit) |                                                                                                    |  |  |
| NFC Forum Tag<br>Type 1 (Topaz)<br>NFC Forum Tag<br>Type 2 | 7: Topaz send for at beginning of eabyte is 7 bits. 6: SplitFrame |            |                 |                  |                                                                                                    | Application SW must specify how many bits to send in the last byte. If flag SplitFrame is set, ST25R95 will expect 8 – <significant bit="" count=""> bits in the 1st byte during reception.</significant> |  |  |
|                                                            | 5: Append CRC<br>4: Parity Framing<br>[3:0]: Number of            |            | its in last byt | e                |                                                                                                    | In this case, the first byte received is padded with zeros in lsb to complete the byte, while the last byte received is padded with zeros in msb.                                                         |  |  |
|                                                            |                                                                   |            |                 |                  |                                                                                                    | Example of an anti-collision command / response in ISO/IEC 14443_A communication using a Split frame:                                                                                                    |  |  |
|                                                            |                                                                   |            |                 |                  |                                                                                                    | >>> 0x0403932008 (Anticol)                                                                                                    |  |  |
|                                                            |                                                                   |            |                 |                  |                                                                                                    | << 0x800888047B75B7 <b>B8</b> 0204 (Collision Detected B8)                                                                                                    |  |  |
|                                                            |                                                                   |            |                 |                  |                                                                                                    | >>> 0x0406934588040B <b>45</b> (Anticol Split frame request 45)                                                                                                    |  |  |
|                                                            |                                                                   |            |                 |                  | << 0x80064074B3 <b>23</b> 0000 (Spilt frame Answer 23)                                                                            |                                                                                                    |  |  |
|                                                            |                                                                   |            |                 |                  | This command is useful for anti-<br>collision.                                                                                    |                                                                                                    |  |  |
| ISO/IEC 14443                                              | Send example                                                      | 04         | 03              | 050000           |                                                                                                    | Example of an NFC Forum Type 4B request sequence:                                                                                                    |  |  |
| Type B                                                     | Command code                                                      |            |                 |                  |                                                                                                    | >>>0x0403050000 (REQB)                                                                                                    |  |  |
| NFC Forum Tag<br>Type 4B                                   | Length of entire of                                               | lata field |                 |                  |                                                                                                    | <<0x800F5077FE01B3000000                                                                                                    |  |  |
| туре 46                                                    | Data                                                              |            |                 |                  | 000071718EBA00 (ATQB)                                                                                                    |                                                                                                    |  |  |

DS12807 - Rev 3 page 22/61

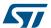

| Protocol      | Explanation Comm    |            |    | nd example | Comments                                                  |
|---------------|---------------------|------------|----|------------|-----------------------------------------------------------|
|               | Send example 04     |            | 05 | 00FFFF0000 | Example of an FeliCa™ / NFC Forum                         |
| FeliCa™       | Command code        |            |    |            | Type 3 request sequence: >>>0x040500FFFF0000              |
| NFC Forum Tag | Length of entire of | data field |    |            | (SENSF_REQ)                                               |
| Type 3        | Data                |            |    |            | <<0x801201010102148E0DB4 13100B4B428485D0FF00 (SENSF_RES) |

- 1. If parity framing mode is used (Bit 4 of transmission flag byte is set to '1'), then the parity bit must be coded inside the data for each byte to be sent using the send/receive command in transmit mode, and is not decoded by the ST25R95 in receive mode. In Receive mode, each data byte is accompanied by an additional byte which encodes the parity: <data byte> <parity byte> <data byte> . Examples of data received by send / receive in Parity Framing mode:
  - 80 05 32 80 34 00 00

meaning: if the ST25R95 received 2 data bytes:

• 0x32 with parity = '1' (0x80) and 0x34 with parity = '0' (0x0) in parity framing mode.

The parity framing mode is compatible with MIFARE® classic requirements. However, access to authenticated state must be supported by the external secure host which embeds the MIFARE® classic library.

Figure 11. Data transfer (in both command and response) when Parity Framing mode is enabled

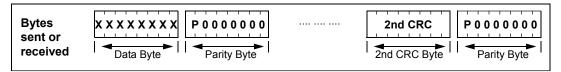

Table 17. List of <Data> response values for the SendRecv command for different protocols

| Protocol      | Explanation        |            |        | Respons   | Comments |                                                  |                                                    |
|---------------|--------------------|------------|--------|-----------|----------|--------------------------------------------------|----------------------------------------------------|
|               | Response example   | 80         | 08     | 000000000 | 77CF     | 00                                               |                                                    |
|               | Result code        |            |        |           |          |                                                  | This is a response to Read                         |
| ISO/IEC 15693 | Length of entire   | data field |        |           |          |                                                  | Single Block command for ISO/IEC 15693 TAG. Actual |
| NFC Forum Tag | Data received from | om tag     |        | -         |          |                                                  | TAG response is                                    |
| Type 5        | Original (receive  | d) value   | of CRC |           |          | <<0x00000000077CF, other fields are added by the |                                                    |
|               | [7:2]: RFU         |            |        | ST25R95.  |          |                                                  |                                                    |
|               | 1: CRC error if se | et         |        |           |          |                                                  |                                                    |
|               | 0: Collision is de | tected if  |        |           |          |                                                  |                                                    |

DS12807 - Rev 3 page 23/61

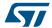

| Protocol                | Explanation         | Response example                  |            |                                                                   |                 |     |    | Comments |                                                               |
|-------------------------|---------------------|-----------------------------------|------------|-------------------------------------------------------------------|-----------------|-----|----|----------|---------------------------------------------------------------|
|                         | Response example    | 80 <b>or</b><br>90 <sup>(1)</sup> | 09         | 80B30B8DB50                                                       | 0               | 00  | 00 | 00       | ISO/IEC 14443-A is bit oriented protocol, so we can           |
|                         | Result code         | 1                                 |            |                                                                   |                 |     |    |          | receive non-integer amount of bytes. Number of significant    |
| ISO/IEC 14443           | Length of entire    | data field                        |            |                                                                   |                 |     |    |          | bits in the 1st byte is the same                              |
| Type A  NFC Forum Tag   | Data received from  | om TAG                            | (including | CRC if present)                                                   |                 |     |    |          | as indicated in the command sent.                             |
| Type 4A                 | 7: Collision is de  | tected                            |            |                                                                   |                 | 1   |    |          | To calculate a position of a                                  |
| NFC Forum Tag           | 6: RFU              |                                   |            |                                                                   |                 |     |    |          | collision, application has to take index of byte first. Index |
| Type 1                  | 5: CRC error        |                                   |            |                                                                   |                 |     |    |          | of bit indicates a position                                   |
| (Topaz)                 | 4: Parity error     |                                   |            |                                                                   |                 |     |    |          | inside this byte. Note that both indexes start from 0 and bit |
| NFC Forum Tag<br>Type 2 | [3:0]: Shows hov    | index can be 8, meaning that      |            |                                                                   |                 |     |    |          |                                                               |
|                         | 7:0: Index of the   | first byte                        | where c    | ollision is detected                                              | d               |     |    |          | collision affected parity.                                    |
|                         | [7:4]: RFU          |                                   |            | Note that collision information is only valid when bit 'Collision |                 |     |    |          |                                                               |
|                         | [3:0]: Index of the | is detected' is set (2).          |            |                                                                   |                 |     |    |          |                                                               |
|                         | Response example    | 80                                | OF         | 5092036A8D<br>0000000000<br>7171                                  | 0000000000 3411 |     |    | 00       |                                                               |
|                         | Result code         |                                   |            |                                                                   |                 |     |    |          |                                                               |
| ISO/IEC 14443<br>Type B | Length of entire    |                                   |            |                                                                   |                 |     |    |          |                                                               |
| NFC Forum Tag           | Data received from  | -                                 |            |                                                                   |                 |     |    |          |                                                               |
| Type 4B                 | Original (receive   |                                   |            |                                                                   |                 |     |    |          |                                                               |
|                         | [7:2]: RFU          |                                   |            |                                                                   |                 |     |    |          |                                                               |
|                         | 1: CRC error if s   |                                   |            |                                                                   |                 |     |    |          |                                                               |
|                         | 0: RFU              |                                   |            |                                                                   |                 |     |    |          |                                                               |
|                         | Response example    | 80                                | 12         | 01010105017                                                       | во9             | 3FF |    | 00       |                                                               |
|                         | Result code         | d                                 |            |                                                                   |                 |     |    |          |                                                               |
| FeliCa™                 | Length of entire    | data field                        |            | <<0x801201010105017                                               |                 |     |    |          |                                                               |
| NFC Forum Tag<br>Type 3 | Data received from  | om tag (n                         | ot includ  | ing CRC)                                                          |                 |     |    |          | B06941004014B024F499<br>3FF00                                 |
| Туре 3                  | [7:2]: RFU          |                                   |            |                                                                   |                 |     |    |          |                                                               |
|                         | 1: CRC error if s   | et                                |            |                                                                   |                 |     |    |          |                                                               |
|                         | 0: RFU              |                                   |            |                                                                   |                 |     |    |          |                                                               |

- 1. Result code 90: Response is decoded but number of byte is not an integer.
- 2. The collision information is only present for ISO14443A protocol with a bit rate of 106 kbps for transmission and reception. When other protocols or bit rates are selected, the two additional bytes are not transmitted.

If Parity Framing mode is used, the parity bit stays unchanged. On transmission, it is not encoded and on reception it is not decoded. The length of Data must be even. Each data byte is accompanied by an additional byte which encodes the parity:

<DataByte>, <Parity>, <DataByte>, <Parity> ...

Table 18. Structure of Parity byte

| Bit   | Description             |
|-------|-------------------------|
| 7     | Parity bit              |
| [6:0] | Reserved for future use |

DS12807 - Rev 3 page 24/61

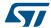

On reception, bits [6:0] of the parity byte are zeroes; on transmission, bits [6:0] are ignored.

### 5.7 Listen command (0x05) description

In card emulation mode, this command waits for a command from an external reader. Before sending this command, the application must select a protocol.

Table 19. Listen command description

| Direction       | Data                             | Comments       | Example                                                                                                    |  |
|-----------------|----------------------------------|----------------|----------------------------------------------------------------------------------------------------|--|
| Host to ST25R95 | 05                               | Command code   | 0x0500: Enters a Listening mode where the ST25R95 waits for a command from an external                                                   |  |
| HOSE to 3125R95 | 00                               | Length of data | reader.                                                                                                    |  |
| ST25R95 to Host | 00                               | Result code    | 0×0000: No error. Confirmation that ST25R95 now is in Listening mode.                                                                    |  |
| 3125R95 to Host | 00                               | Length of data | 0x0000. No error. Commination that 3125K95 flow is in Listening mode.                                                                    |  |
| ST25R95 to Host | 82                               | Error code     | 0x8200: Invalid command length                                                                                                    |  |
| 3123133 1011031 | 00                               | Length of data | 020200. Invalid command length                                                                                                    |  |
| CTOSPOS to Uset | 83                               | Error code     | 0x8300: Invalid protocol or protocol is not supported. For example, application selects protocol                                         |  |
| ST25R95 to Host | 00                               | Length of data | ISO/IEC 15693 using command select protocol and then executes the Listen command. ISO/IEC 15693 is not supported in card emulation mode. |  |
| CTOFFOG As Used | 8F                               | Error code     | Out 0 TO On No field. Command connect he executed because there is no outcome! field                                                     |  |
| ST25R95 to Host | 25R95 to Host 0 0 Length of data |                | 0x8F00: No field. Command cannot be executed because there is no external field.                                                         |  |

After reception of the Listen command and the return of a 'No error' confirmation, the ST25R95 enters Listening mode. The host controller has to use SPI Poll mode or IRQ\_OUT pin to detect when a receive frame is available in the ST25R95 buffer. The ST25R95 will exit Listening mode as soon it receives the Echo command (0x55) from the Host Controller (MCU) or a command from an external reader (not including commands supported by the AC filter command listed in Table 41. Commands to which the device is able to react).

In all cases, the ST25R95 will send data or an error code to the Host controller (MCU).

If no command from an external reader has been received, then the Echo command (0x55) must be used to exit the Listening mode prior to sending a new command to the ST25R95. In response to the Echo command, the ST25R95 sends 0x55 + 0x8500 (error code of the Listening state cancelled by the MCU).

Possible return codes are listed in Table 20. Response codes from the ST25R95 in Listening modeST25R95.

DS12807 - Rev 3 page 25/61

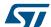

Table 20. Response codes from the ST25R95 in Listening modeST25R95

| Direction          | Data          | Comments                                                | Example                                                                                                    |  |  |  |
|--------------------|---------------|---------------------------------------------------------|----------------------------------------------------------------------------------------------------|--|--|--|
|                    | 80            | Result code                                             | ***************************************                                                                                                    |  |  |  |
| 070707             | <len></len>   | Length of data                                          | The frame from the reader is decoded. This is an example of an                                                                                                    |  |  |  |
| ST25R95 to Host    | <data></data> | Data received.<br>Interpretation depends<br>on protocol | ISO/IEC 14443 Type A frame (REQA) received in card emulation mode.                                                                                                    |  |  |  |
| ST25R95 to Host    | 85            | Error code                                              | CCCO. OF OO Listening mode was cancelled by the application                                                                                                    |  |  |  |
| 5125R95 to Host    | 00            | Length of data                                          | <<<0x8500 Listening mode was cancelled by the application                                                                                                    |  |  |  |
| CTOSPOS to Uset    | 86            | Error code                                              | CCCO. O Communication organ                                                                                                    |  |  |  |
| ST25R95 to Host    | 00            | Length of data                                          | <<<0x8600 Communication error                                                                                                    |  |  |  |
| OTOS DOS 45 115 54 | 88            | Error code                                              | <<<0x8800 Invalid SOF                                                                                                    |  |  |  |
| ST25R95 to Host    | 00            | Length of data                                          | COACCOO IIIValla SOI                                                                                                    |  |  |  |
| ST25R95 to Host    | 89            | Error code                                              | CCCO DO Doseivo buffer quartley /tee many butes received                                                                                                    |  |  |  |
| 5125R95 to Host    | 00            | Length of data                                          | -<<0x8900 Receive buffer overflow (too many bytes received)                                                                                                    |  |  |  |
| CTOSPOS to Uset    | 8A            | Error code                                              | CCCO. 03 00 Framing error (start hit-0 etcn hit-1)                                                                                                    |  |  |  |
| ST25R95 to Host    | 00            | Length of data                                          | <<<0x8A00 Framing error (start bit=0, stop bit=1)                                                                                                    |  |  |  |
| CTOSPOS to Uset    | 8B            | Error code                                              | CCCOLOR OF COT time out (for ISO/ISO 14442B)                                                                                                    |  |  |  |
| ST25R95 to Host    | 00            | Length of data                                          | -<<0x8B00 EGT time out (for ISO/IEC 14443B)                                                                                                    |  |  |  |
| OTOS DOS 45 115 54 | 8D            | Error code                                              | CCCOURT OF CORPORATION AND CONTRACT TO THE CONTRACT OF CORPORATION OF CORPORATION |  |  |  |
| ST25R95 to Host    | 00            | Length of data                                          | <<<0x8D00 CRC error (Used in NFC Forum Tag Type 3 protocol)                                                                                                    |  |  |  |
| OTOFPOF II         | 8E            | Error code                                              | CCCOURTON Proportion lost without FOF received                                                                                                    |  |  |  |
| ST25R95 - Host     | 00            | Length of data                                          | <<<0x8E00 Reception lost without EOF received                                                                                                    |  |  |  |

If the request from the Reader was received and decoded correctly, the ST25R95 will send data back to the Host (card emulation application). This is explained in Table 21.

Table 21. Data format sent to the Host in Listening mode

| Protocol             | Explanation                                  | ation Response example |    |              |     |      | Comments |         |                 |
|----------------------|----------------------------------------------|------------------------|----|--------------|-----|------|----------|---------|-----------------|
|                      | Request example                              | 80                     | 0A | 9370800F8C8E | 8 D | 4E01 | 08       |         |                 |
|                      | Result code                                  |                        |    |              |     |      |          |         |                 |
|                      | Length of entire data field                  |                        |    |              |     |      |          |         |                 |
|                      | Data received from reader                    |                        |    |              |     |      |          |         |                 |
| ISO/IEC-14443 Type   | Received value of BCC (if any)               |                        |    |              |     |      |          | ///N+8N | 0A 9370800F8C8E |
| A 150/1EC-14443 Type | Received value of CRC (if any)               |                        |    |              |     |      |          | 8D 4E01 |                 |
|                      | 7: RFU                                       |                        |    |              |     |      |          |         |                 |
|                      | 6: RFU                                       |                        |    |              |     |      |          |         |                 |
|                      | 5: CRC error                                 |                        |    |              |     |      |          |         |                 |
|                      | 4: Parity error                              |                        |    |              |     |      |          |         |                 |
|                      | 3:0: number of significant bits in last byte |                        |    |              |     |      |          |         |                 |

DS12807 - Rev 3 page 26/61

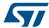

# 5.8 Send command (0x06) description

This command immediately sends data to the reader using the Load Modulation method without waiting for a reply.

Before sending this command, the application must select a communication protocol.

Table 22. Send command description

| Direction        | Data          | Comments                                 | Example                                                           |  |  |  |  |
|------------------|---------------|------------------------------------------|-------------------------------------------------------------------|--|--|--|--|
|                  | 06            | Command code                             |                                                                   |  |  |  |  |
| Host to ST25R95  | <len></len>   | Length of data                           | >>>0x0x0x0603040008 : Response in ISO/IEC 14443 type A card       |  |  |  |  |
|                  | <data></data> | Data and additional parameter to be sent | emulation                                                         |  |  |  |  |
| ST25R95 to Host  | 00            | Result code                              | <<<0x00000 Data was successfully sent                             |  |  |  |  |
| 3125R95 to Host  | 00            | Length of data                           |                                                                   |  |  |  |  |
| ST25R95 to Host  | 82            | Error code                               | <<<0x8200 Invalid length (for example, Length=0 where it is not   |  |  |  |  |
| 3123133 1011051  | 00            | Length of data                           | possible)                                                         |  |  |  |  |
| ST25R95 to Host  | 83            | Error code                               | <<<0x8300 Invalid protocol previously selected by Select Protocol |  |  |  |  |
| 3123133 (0 1108) | 00            | Length of data                           | command                                                           |  |  |  |  |

Table 23. Format of data to be sent using Send command

| Protocol                                      | Explanation                | Response example |    |      | le  | Comments        |
|-----------------------------------------------|----------------------------|------------------|----|------|-----|-----------------|
|                                               | Send example               | 06               | 03 | 0400 | 0.8 |                 |
|                                               | Command code               |                  |    |      |     |                 |
|                                               | Length of entire data fiel |                  |    |      |     |                 |
| ISO/IEC-14443                                 | Data                       |                  |    |      |     |                 |
| Type A                                        | Parameter:                 |                  |    |      |     | >>>0x0603040008 |
| .,,,,,,,,,,,,,,,,,,,,,,,,,,,,,,,,,,,,,,       | 7:6: RFU                   |                  |    |      |     |                 |
|                                               | 5: Append CRC              |                  |    |      |     |                 |
|                                               | 4: RFU                     |                  |    |      |     |                 |
| 3:0: Number of significant bits in first byte |                            |                  |    |      |     |                 |

DS12807 - Rev 3 page 27/61

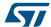

# 5.9 Idle command (0x07) description

This command switches the ST25R95 into low consumption mode and defines the way to return to Ready state. The Result code contains the Wake-up flag register value indicating to the application the wake-up event that caused the device to exit WFE mode.

Table 24. Idle command description

| Direction | Data                    | Comments                                                                                           | Example                                                                                               |  |  |  |
|-----------|-------------------------|----------------------------------------------------------------------------------------------------|----------------------------------------------------------------------------------------------------|--|--|--|
|           | 07                      | Command code                                                                                       |                                                                                                    |  |  |  |
|           | 0E                      | Length of data                                                                                     | Example of switch from Active mode to                                                                 |  |  |  |
|           | <wu source=""></wu>     | Specifies authorized wake-up sources and the LFO frequency                                         | Hibernate state: >>>0x07 0E 08 04 00 04 00                                                            |  |  |  |
|           | EnterCtrlL              | O. W. C. L. WEE                                                                                    | 18 00 00 00 00 00 00 00 00                                                                            |  |  |  |
|           | EnterCtrlH              | Settings to enter WFE mode                                                                         | Example of switch from Active to WFE mode (wake-up by low pulse on IRQ_IN                             |  |  |  |
|           | WUCtrlL                 |                                                                                                    | pin):                                                                                                 |  |  |  |
|           | WUCtrlH                 | Settings to wake-up from WFE mode                                                                  | >>>0x07 0E 08 01 00 38 00 18 00 00 60 00 00 00 00 00                                                  |  |  |  |
|           | LeaveCtrlL              | 0.11                                                                                               | Example of switch from Active to WFE                                                                  |  |  |  |
|           | LeaveCtrlH              | Settings to leave WFE mode (Default value = 0x1800)                                                | mode (wake-up by low pulse on SPI_SS pin):                                                            |  |  |  |
|           | <wuperiod></wuperiod>   | Period of time between two tag detection bursts. Also used to specify the duration before Timeout. | >>>0x07 0E 10 01 00 38 00 18 00 00 60 00 00 00 00 00 00 00 Example of wake-up by Timeout (7 seconds): |  |  |  |
|           | <oscstart></oscstart>   | Defines the Wait time for HFO to stabilize: <oscstart> * tL</oscstart>                             |                                                                                                    |  |  |  |
| Host to   |                         | (Default value = 0x60)                                                                             | Duration before Timeout = 256 * t <sub>L</sub> * (WU                                                  |  |  |  |
| ST25R95   | <dacstart></dacstart>   | Defines the Wait time for DAC to stabilize: <pre><dacstart> * tL</dacstart></pre>                  | period + 2) * (MaxSleep + 1)<br>>>>0x07 0E 01 21 00 38 00                                             |  |  |  |
|           |                         | (Default value = 0x60)                                                                             | 18 00 60 60 00 00 00 00 08                                                                            |  |  |  |
|           | <dacdatal></dacdatal>   | Lower compare value for tag detection (1).                                                         | Example of switch from Active to Tag Detector mode (wake-up by tag detection                          |  |  |  |
|           |                         | This value must be set to $0x00$ during tag detection calibration.                                 | or low pulse on IRQ_IN pin) (32 kHz, inactivity duration = 272 ms, DAC                                |  |  |  |
|           | <dacdatah></dacdatah>   | Higher compare value for tag detection (1).                                                        | oscillator = 3 ms, Swing = 63 pulses of 13.56 MHz):                                                   |  |  |  |
|           | \Dacbacan>              | This is a variable used during tag detection calibration.                                          | >>>0x07 0E 0A 21 00 79 01                                                                             |  |  |  |
|           | <swingscnt></swingscnt> | Number of swings HF during tag detection (Default value = 0x3F)                                    | 18 00 20 60 60 64 74 3F 08                                                                            |  |  |  |
|           |                         | Max. number of tag detection trials before Timeout (1).                                            | Example of a basic Idle command used during the Tag detection Calibration                             |  |  |  |
|           |                         | This value must be set to $0 \times 01$ during tag detection calibration.                          | process:  >>>0x07 0E 03 A1 00 F8 01                                                                   |  |  |  |
|           | <maxsleep></maxsleep>   | Also used to specify duration before Timeout.                                                      | 18 00 20 60 60 00 xx 3F 01                                                                            |  |  |  |
|           |                         | MaxSleep must be:                                                                                  | where xx is the DacDataH value.                                                                       |  |  |  |
|           |                         | 0x00 < MaxSleep < 0x1F                                                                             |                                                                                                    |  |  |  |

DS12807 - Rev 3 page 28/61

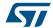

| Direction          | Data          | Comments                                                                                                    | Example                                                                                                    |
|--------------------|---------------|----------------------------------------------------------------------------------------------------|----------------------------------------------------------------------------------------------------|
|                    | 0x00          | Result code                                                                                                    |                                                                                                    |
|                    | 0x01          | Length of data                                                                                                    |                                                                                                    |
| ST25R95 to<br>Host | <data></data> | bits function  • 7:6 LFO prescaler:  - 00: 1 (f <sub>LFO</sub> =32 kHz)  - 01: 2 (f <sub>LFO</sub> =16 kHz)  - 10: 4 (f <sub>LFO</sub> =8 kHz)  - 11: 8 (f <sub>LFO</sub> =4 kHz)  • 5 RFU  • 4 Wake-up source: low pulse on SPI_SS  • 3 Wake-up source: low pulse on IRQ_IN  • 2 Wake-up source: field detected  • 1 Wake-up source: tag detected  • 0 Wake-up source: timeout | This response is sent only when ST25R95 exits WFE mode.  <<0x000101 Wake-up by Timeout  <<0x000102 Wake-up by tag detect  <<0x000108 Wake-up by low pulse on IRQ_IN pin |
| ST25R95 to         | 0x82          | Error code                                                                                                    | <<<0x8200 Invalid command length                                                                                                    |
| Host               | 0x00          | Length of data                                                                                                    | 1 1 1 1 1 1 1 1 1 1 1 1 1 1 1 1 1 1 1                                                                                                    |

An initial calibration is necessary to determine DacDataL and DacDataH values required for leaving Tag Detector state. For more information, contact your ST sales office for the corresponding application note.

## 5.9.1 Idle command parameters

The Idle command (Host to ST25R95) has the following structure (all values are hexadecimal):

Table 25. Idle command structure

| 07           | 0E             | хx           | yy zz            | yy zz      | yy zz            | aa           | bb           | cc           | dd ee       | ff             | gg           |
|--------------|----------------|--------------|------------------|------------|------------------|--------------|--------------|--------------|-------------|----------------|--------------|
| Command code | Data<br>length | WU<br>source | Enter<br>Control | WU Control | Leave<br>Control | WU<br>Period | Osc<br>Start | DAC<br>Start | DAC<br>Data | Swing<br>Count | Max<br>Sleep |

Table 26. Summary of Idle command parameters

| Parameter    | Description                                                                                                    |                                                                                                    |  |  |  |
|--------------|----------------------------------------------------------------------------------------------------|----------------------------------------------------------------------------------------------------|--|--|--|
| Command code | This byte is the command code. '07' represents the Idle command. This command switches the device from Active mode to WFE mode. |                                                                                                    |  |  |  |
| Data length  | This byte is the length of the command in bytes. Its value depends on the following parameter values.                           |                                                                                                    |  |  |  |
|              | 7:6                                                                                                    | LFO Prescaler  • 00: 1 (f <sub>LFO</sub> =32 kHz)  • 01: 2 (f <sub>LFO</sub> =16 kHz)  • 10: 4 (f <sub>LFO</sub> =8 kHz)  • 11: 8 (f <sub>LFO</sub> = 4 kHz) |  |  |  |
| WU source    | 5                                                                                                    | RFU                                                                                                    |  |  |  |
|              | 4                                                                                                    | Wake-up sources: Low pulse on SPI_SS                                                                                                    |  |  |  |
|              | 3                                                                                                    | Wake-up sources: Low pulse on IRQ_IN                                                                                                    |  |  |  |
|              | 2                                                                                                    | Wake-up sources: Field detection                                                                                                    |  |  |  |
|              | 1                                                                                                    | Wake-up sources: Tag detection                                                                                                    |  |  |  |
|              | 0                                                                                                    | Wake-up sources: Timeout                                                                                                    |  |  |  |

DS12807 - Rev 3 page 29/61

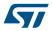

| Parameter     | Description                                                                                                    |
|---------------|----------------------------------------------------------------------------------------------------|
|               | These two bytes (EnterCtrlL and EnterCtrlH) define the resources when entering WFE mode (see Table 27. Ener, WU, and Leave Control resource configuration).        |
|               | Recommended values:                                                                                                    |
|               | • 0x0400: <b>Hibernate</b>                                                                                                    |
| Enter control | 0x0100: Sleep (or 0x2100 if Timer source is enabled)                                                                                                    |
|               | 0x0142: Sleep (if Field Detector source is enabled)                                                                                                    |
|               | 0xA200: Tag detector calibration                                                                                                    |
|               | 0x2100: Tag detection                                                                                                    |
|               | These two bytes (WuCtrlL and WuCtrlH) define the wake-up resources (see Table 27. Ener, WU, and Leave Control resource configuration).                             |
|               | • 0x0400: <b>Hibernate</b>                                                                                                    |
| WU control    | 0x3800: Sleep/Field detector                                                                                                    |
|               | 0xB801: Tag detector calibration                                                                                                    |
|               | 0x3801: Tag detection                                                                                                    |
|               | These two bytes (LeaveCtrlL and LeaveCtrlH) define the resources when returning to Ready state (see Table 27. Ener, WU, and Leave Control resource configuration). |
|               | Recommended values:                                                                                                    |
| Leave control | • 0x1800: <b>Hibernate</b>                                                                                                    |
|               | 0x1800: Sleep/Field Detector                                                                                                    |
|               | 0x1800: Tag detector calibration                                                                                                    |
|               | 0x1800: Tag detection                                                                                                    |
| WU period     | This byte is the coefficient used to adjust the time allowed between two tag detections. Also used to specify the duration before Timeout. (Typical value: 0x20)   |
| ,             | Duration before Timeout = 256 * t <sub>L</sub> * (WU period + 2) * (MaxSleep + 1)                                                                                  |
| 0             | This byte defines the delay for HFO stabilization. (Recommended value: 0x60)                                                                                       |
| Osc start     | Defines the Wait time for HFO to stabilize: <oscstart> * tL</oscstart>                                                                                             |
| <b>D.</b> 0   | This byte defines the delay for DAC stabilization. (Recommended value: 0x60)                                                                                       |
| DAC start     | Defines the Wait time for DAC to stabilize: <dacstart> * tL</dacstart>                                                                                             |
| DAC data      | These two bytes (DacDataL and DacDataH) define the lower and higher comparator values, respectively. These values are determined by a calibration process.         |
|               | When using the demo board, these values should be set to approximately 0x64 and 0x74, respectively.                                                                |
| Swing count   | This byte defines the number of HF swings allowed during Tag detection. (Recommended value: 0x3F)                                                                  |
|               | This byte defines the maximum number of tag detection trials or the coefficient to adjust the maximum inactivity duration before Timeout.                          |
|               | MaxSleep must be: 0x00 < MaxSleep < 0x1F                                                                                                    |
| Max sleep     | This value must be set to $0 \times 01$ during tag detection calibration.                                                                                          |
|               | Also used to specify duration before Timeout.                                                                                                    |
|               | Duration before Timeout = 256 * t <sub>L</sub> * (WU period + 2) * (MaxSleep + 1) (Typical value: 0x28)                                                            |
|               |                                                                                                    |

DS12807 - Rev 3 page 30/61

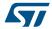

Table 27. Ener, WU, and Leave Control resource configuration

| Byte/bit           |                                                 | Function                                                                          | Comments                                                                                |
|--------------------|-------------------------------------------------|-----------------------------------------------------------------------------------|-----------------------------------------------------------------------------------------|
|                    | 7:2                                             | RFU                                                                               | Must be set to '0'                                                                      |
| CtlrL<br>(byte YY) | 1                                               | Field detector disabled  0 = Field detector disabled  1 = Field detector enabled  | -                                                                                       |
|                    | IREF  0 • 0 = IREF disabled  • 1 = IREF enabled |                                                                                   | Must to be set to 1 in WUCtrLl for tag detection operations, otherwise must be put to 0 |
|                    | 7                                               | DAC compare index for the first comparison  0 = DacDataL  1 = DacDataH            | -                                                                                       |
|                    | 6                                               | RFU                                                                               | Must be set to '0'                                                                      |
|                    | 5                                               | LFO enable  • 0 = LFO disabled  • 1 = LFO enabled                                 | Must be set to 1 in WUCtrlH                                                             |
| CtlrH              | 4                                               | <ul><li>HFO enable</li><li>0 = HFO disabled</li><li>1 = HFO enabled</li></ul>     | Must be set to 1 in WUCtrll                                                             |
| (byte ZZ)          | 3                                               | <ul><li>VDDA enable</li><li>0 = VDDA disabled</li><li>1 = VDDA enabled</li></ul>  | Must be set to use HFO                                                                  |
|                    | 2                                               | Hibernate state enable  0 = Hibernate state disabled  1 = Hibernate state enabled | -                                                                                       |
|                    | 1                                               | RFU                                                                               | -                                                                                       |
|                    | 0                                               | Sleep state enable  • 0 = Sleep state disabled  • 1 = Sleep state enabled         | -                                                                                       |

DS12807 - Rev 3 page 31/61

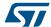

### 5.9.2 Using LFO frequency setting to reduce power consumption

In WFE mode, the high frequency oscillator (HFO) is stopped and most processes being executed are clocked by the low frequency oscillator (LFO). To minimize the ST25R95 power consumption in WFE mode select the lowest LFO frequency.

Example 1: Setting a lower LFO frequency

The following equation defines a basic timing reference:

```
t_{REF} = 256 * t_{L} ms  (where t_{L} = 1/f_{LFO})
```

t<sub>RFF</sub> = 8 ms (when <WU Source> bits [7:6] are set to "00", or 32 kHz)

t<sub>REF</sub> = 64 ms (when <WU Source> bits [7:6] are set to "11", or 4 kHz)

### 5.9.3 Optimizing wake-up conditions

Using the Wake-up source register, it is possible to accumulate sources for a wake-up event. It is strongly recommended to always set an external event as a possible wake-up source.

To accumulate wake-up sources, simply set the corresponding bits in the Wake-up source register. For example, to enable a wake-up when a tag is detected (bit 1 set to '1') or on a low pulse on pin IRQ\_IN (bit 3 set to '1'), set the register to 0x0A.

### 5.9.4 Using various techniques to return to ready state

The Idle command and reply set offers several benefits to users by enabling various methods to return the ST25R95 to Ready state. Some methods are nearly automatic, such as waiting for a timer overflow or a tag detection, but others consume more power compared to the ones requesting a host action. A description of each method follows below.

### Default setting: from POR to ready state

After power-on, the ST25R95 enters Power-up state.

To wake up the ST25R95 and set it to Ready state, the user must send a low pulse on the  $\overline{RQ_IN}$  pin. The ST25R95 then automatically selects the external interface (SPI) and enters ready state and is able to accept commands after a delay at most 10 ms ( $t_3$ ).

### From ready state to hibernate state and back to ready state

In hibernate state, most resources are switched off to achieve an ultra-low power consumption.

The only way the ST25R95 can wake-up from hibernate state is by an external event (low pulse on pin  $\overline{IRQ\_IN}$ ). A basic Idle command is:

```
>>>0x07 0E 08 04 00 04 00 18 00 00 00 00 00 00 00 00
```

Note: The wake-up flag value is NOT significant when returning to Ready state from hibernate state or after a POR.

#### From ready state to sleep state and back to ready state

Wake-up by external event (low pulse on IRQ IN or SPI SS pin)

In sleep or power-up states, operating resources are limited in function of the selected wake-up source to achieve a moderate power consumption level.

An Idle command example when wake-up source is pin IRQ\_IN:

```
>>>0x07 0E 08 01 00 38 00 18 00 00 60 00 00 00 00 00
```

A similar command can be implemented using pin SPI SS as a wake-up source:

```
>>>0x07 0E 10 01 00 38 00 18 00 00 60 00 00 00 00 00
```

#### Wake-up by timeout

The LFO is required to use the timer. However, this increases the typical power consumption by  $80 \mu A$ . Several parameters can be modified to reduce power consumption as much as possible.

The duration before timeout is defined by parameters WU period and MaxSleep, respectively 0x60 and 0x08 in the following example.

Duration before timeout = 256 \* t<sub>L</sub> \* (WU period + 2) \* (MaxSleep + 1)

Note: 0x00 < MaxSleep < 0x1F.

DS12807 - Rev 3 page 32/61

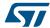

An Idle command example when wake-up source is timer ( $0 \times 01$ ) when f<sub>LFO</sub> = 32 kHz (mean power consumption is 25  $\mu$ A)

```
>>>0x07 0E 01 21 00 38 00 18 00 60 60 00 00 00 00 08
```

An Idle command example when wake-up source is timer (0xC1) when  $f_{LFO}$  = 4 kHz (mean power consumption is 20 µA).

```
>>>0x07 0E C1 21 00 38 00 18 00 60 60 00 00 00 00 08
```

The same command can be used mixing a timer and the IRQ IN pin (0xc9) as a wake-up source:

```
>>>0x07 0E C9 21 00 38 00 18 00 60 60 00 00 00 00 08
```

#### Wake-up by tag detection

In this mode, the typical consumption can greatly vary in function of parameter settings (WU period without RF activity and Swing Count defining the RF burst duration). Using default settings, consumption in the range of 100  $\mu$ A can be achieved.

Tag Detector is a state where ST25R95 is able to detect an RF event, a wake-up will occur when a tag sufficiently modifies the antenna load and is detected by the ST25R95.

An Idle command example when wake-up source is tag detection (0x02):

```
>>>0x07 0E 02 21 00 38 01 18 00 20 60 60 64 74 3F 08
```

The same command can be used mixing Tag detection and the  $\overline{IRQ\_IN}$  pin (0x0A) as a wake-up source:

```
>>>0x07 0E 0A 21 00 38 01 18 00 20 60 60 64 74 3F 08
```

The tag detection sequence is defined by dedicated parameters:

- WU source (Byte 3) (Table 56. Wake-up source register)
  - The Timeout bit (bit 0) must be set to '1' in order to manage a certain number of emitted bursts.
     Otherwise, bursts will be sent indefinitely until a stop event occurs (for example, tag detection or a low pulse on pin IRQ IN).
  - The tag detect bit (bit 1) must be set to '1' to enable RF burst emissions.
  - It is recommended to also set Bits 3 or 4 to '1' to ensure that it is possible to leave tag detect mode via an external event (for example, a low pulse on pin IRQ\_IN).
- WU period (Byte 10): Defines the period of inactivity (t<sub>INACTIVE</sub>) between two RF bursts:

```
t_{INACTIVE} = (WuPeriod + 2) * t_{REF}
```

 OscStart, DacStart (Bytes 11 and 12): Define the set-up time of the HFO and Digital analog converter, respectively. In general, 3 ms is used both set-up times.

```
HFO | DAC set-up time = (OscStart | DacStart) * t<sub>l</sub>
```

- DacDataL, DacDataH (Bytes 13 and 14): Reference level for tag detection (calculated during the tag detection calibration process).
- SwingsCnt (Byte 15): Represents the number of 13.56 MHz swing allowed during a tag detection burst. It is recommend to use 0x3F.
- Maxsleep (Byte 16): The ST25R95 emits (MaxSleep +1) bursts before leaving tag detection mode if bit 0
  (timer out) of the WU source register is set to '1'. Otherwise, when this bit is set to '0', a burst is emitted
  indefinitely.

Note:

Bytes 4 to 9 should be used as shown in the examples in Section 5.9 Idle command (0x07) description.

Note that the MaxSleep value is coded on the 5 least significant bits, thus:

```
0x00 < MaxSleep < 0x1F.
```

All the previously described command parameters must be chosen accordingly for the initial tag detection calibration when setting up the ST25R95.

Their value will impact tag detection efficiency, and ST25R95 power consumption during tag detection periods.

### 5.9.5 Tag detection calibration procedure

The Idle command allows the use of a tag detection as a wake-up event. Certain parameters of the Idle command are dedicated to setting the conditions of a tag detection sequence.

During the tag detection sequence, the ST25R95 regularly emits RF bursts and measures the current in the antenna driver I<sub>DRIVE</sub> using the internal 6-bit DAC.

DS12807 - Rev 3 page 33/61

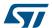

When a tag enters the ST25R95 antenna RF operating volume, it modifies the antenna loading characteristics and induces a change in I<sub>DRIVE</sub>, and consequently, the DAC data register reports a new value.

This value is then compared to the reference value established during the tag detection calibration process. This enables the ST25R95 to decide if a tag has entered its operating volume.

The reference value (DacDataRef) is established during a tag detection calibration process using the ST25R95 application setting with no tag in its environment.

The calibration process consists in executing a tag detection sequence using a well-known configuration, with no tag within the antenna RF operating volume, to determine a specific reference value (DacDataRef) that will be reused by the host to define the tag detection parameters (DacDataL and DacDataH).

During the calibration process, DacDataL is forced to 0x00 and the software successively varies the DacDataH value from its maximum value (0xFE) to it minimum value (0x00). At the end of the calibration process, DacDataRef will correspond to the value of DacDataH for which the wake-up event switches from Timeout (no tag in the RF field) to tag detected.

To avoid too much sensitivity of the tag detection process, we recommend using a guard band. This value corresponds to 2 DAC steps (0x08).

Recommended guard band value:

DacDataL = DacDataRef - Guard and DacDataH = DacDataRef + Guard

The parameters used to define the tag detection calibration sequence (clocking, set-up time, burst duration, etc.) must be the same as those used for the future tag detection sequences.

When executing a tag detection sequence, the ST25R95 compares the DAC data register value to th DAC Data parameter values (DacDataL and DacDataH) included in the Idle command. The ST25R95 will exit WFE mode through a Tag detection event if the DAC data register value is greater than the DAC Data parameter high value (DacDataH) or less than the DAC Data parameter low value (DacDataL). Otherwise, it will return to Ready state after a Timeout.

An example of a basic Idle command used during the Tag detection Calibration process:

>>>0x07 0E 03 A1 00 F8 01 18 00 20 60 60 00 xx 3F 01

where xx is the DacDataH value.

## 5.10 Read Register (RdReg) command (0x08) description

This command is used to read the ACC\_A, ARC\_B, or Wakeup register.

Table 28. RdReg command description

| Direction       | Data                | Comments                    | Example                                                                                                    |  |  |  |
|-----------------|---------------------|-----------------------------|----------------------------------------------------------------------------------------------------|--|--|--|
|                 | 0x08                | Command code                |                                                                                                    |  |  |  |
|                 | 0x03                | Length of data              | Ex 1. >>>0x080369690100 (1)                                                                                                    |  |  |  |
| Host to ST25R95 | 0x62 <b>or</b> 0x69 | Register address            | Reads the ACC_A or ARC_B register.  Ex 2. >>>0x0803620100                                                                                |  |  |  |
|                 | 0x01                | Register size               | Reads the wakeup event register.                                                                                                    |  |  |  |
|                 | 0x00                | ST Reserved                 | Tradas are maneap event egister.                                                                                                    |  |  |  |
|                 | 0x00                | Result code                 | Ex 1. >>> 0x000113 (ARC_B register)                                                                                                    |  |  |  |
|                 | <len></len>         | Length of data (= RegCount) | Depth = 1, Gain = 3. See Write                                                                                                    |  |  |  |
| ST25R95 to Host | <regdata></regdata> | Register data               | Register description for more information on received data.  Ex 2. >>>0x000101 Wakeup by timeout  Ex 3. >>>0x000102 Wakeup by tag detect |  |  |  |
| CTOFDOF to Uset | 0x82                | Error code                  | <<<0x8200 Invalid command length                                                                                                    |  |  |  |
| ST25R95 to Host | 0x00                | Length of data              | - << 0.80200 invalid command length                                                                                                    |  |  |  |

<sup>1.</sup> This command must be preceded by the setting of the ACC\_A register index (0x0903680004) or by setting the ARC\_B register index (0x0903680001).

DS12807 - Rev 3 page 34/61

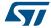

Note:

The Management of the analog register configuration register (ACC\_A or ARC\_B) is described in Section 5.11 Write Register (WrReg) command (0x09) description.

## 5.11 Write Register (WrReg) command (0x09) description

The Write Register (WrReg) command (0x09) is used to:

- set the Analog Register Configuration address index value before reading or overwriting the Analog Register Configuration register (ARC B) value
- set the Analog Register Configuration register (ACC\_A) value
  - Bits [7:6] are ST Reserved and must be set to '0'
  - Bits [5:4] set the Demodulator Sensitivity ('00' = AM 10% or '10' = AM 100%)
  - Bits [3:0] set the Load Modulation Index ('0001' = minimum load modulation, '0111' = default value, '1111' = maximum load modulation). The user can adjust this value to better fit his application.
- set the Timer Window (TimerW) value used to improve ST25R95 demodulation when communicating with ISO/IEC 14443 Type A tags
- set the AutoDetect Filter used to help synchronization of ST25R95 with FeliCa™ tags
- · configure the HF2RF bit

Note:

When the HF2RF bit is '0', Reader mode is possible (default mode). When set to '1', VPS\_TX power consumption is reduced (Ready mode).

#### 5.11.1 Improving RF performance

Adjusting the Modulation Index and Receiver Gain parameters in reader mode or the Load modulation index and Demodulator Sensitivity parameters in card emulation mode can help to improve application behavior.

#### Modulation index and receiver gain parameters for reader mode

The default values of these parameters (Table 35. ARC\_B default code for available reader protocols) are set by the ProtocolSelect command, but they can be overwritten using the Write Register (WrReg) command ( $0 \times 09$ ). Table 31. Possible modulation index values and Table 32. Possible receiver gain values list possible values for the Modulation Index and Receiver Gain parameters, respectively.

This new configuration is valid until a new ProtocolSelect or Write Register (of register ARC\_B) command is executed. Register values are cleared at power off.

Table 29. WrReg command description (Modulation index and receiver gain)

| Direction                      | Data                | Comments                                                                                                    | Example                                                                   |  |  |  |
|--------------------------------|---------------------|----------------------------------------------------------------------------------------------------|---------------------------------------------------------------------------|--|--|--|
|                                | 0x09                | Command code                                                                                                    |                                                                           |  |  |  |
|                                | 0x03 <b>or</b> 0x04 | Length of data                                                                                                    |                                                                           |  |  |  |
|                                | 0x68                | Analog Register Configuration address index                                                                                                | >>>0x090468010113                                                         |  |  |  |
| Host to ST25R95 0x01 0x01 0x01 | 0x00 <b>or</b> 0x01 | Flag Increment address or not after Write command                                                                                          | Update ARC_B value to 0x13                                                |  |  |  |
|                                | 0x01                | Index pointing to the Modulation Index and Receiver Gain values in the ARC_B register (0x01) (see Section 5.11.1 Improving RF performance) | >>>0x0903680001  Set Analog Register Index to 0x01 (ARC_B) <sup>(1)</sup> |  |  |  |
|                                | 0xXX                | New value for Modulation Index and Receiver<br>Gain nibbles (see Section 5.11.1 Improving<br>RF performance)                               |                                                                           |  |  |  |
| ST25D05 to Hoot                | 0x00                | Result code                                                                                                    | <<<0x0000                                                                 |  |  |  |
| ST25R95 to Host                | 0x00                | Length of data                                                                                                    | Register written                                                          |  |  |  |

<sup>1.</sup> This command must be executed before reading the ARC\_B register ( $0 \times 0803690100$ ).

DS12807 - Rev 3 page 35/61

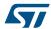

### Load modulation index and demodulator sensitivity parameters for card emulation mode

The default value of these parameters (Table 35. ARC\_B default code for available reader protocols) is set by the ProtocolSelect command, but they can be overwritten using the Write Register (WrReg) command ( $0 \times 0.9$ ). Table 33. Possible load modulation index values and Table 34. Possible demodulator sensitivity values list possible values for the load modulation index and Demodulator Sensitivity parameters respectively. This new configuration is valid until a new ProtocolSelect or Write Register (of register ACC\_A) command is executed. Register values are cleared at power off.

Table 30. WrReg command description (Load modulation index and demodulator sensitivity)

| Direction          | Data                | Comments                                                                                                    | Example                                       |  |  |
|--------------------|---------------------|----------------------------------------------------------------------------------------------------|-----------------------------------------------|--|--|
| 0:                 | 0x09                | Command code                                                                                                    |                                               |  |  |
|                    | 0x03 <b>or</b> 0x04 | Length of data                                                                                                    |                                               |  |  |
|                    | 0x68                | Analog Register Configuration address index                                                                                                    | >>>0x0903680004                               |  |  |
| Host to 02 ST25R95 | 0x00 <b>or</b> 0x01 | Flag Increment address or not after Write command                                                                                               | Set Analog Register Index to 0x04 (ACC_A) (1) |  |  |
|                    | 0x04                | Index pointing to the Demodulator Sensitivity and Load Modulation values in ACC_A register (0x04) (see )Section 5.11.1 Improving RF performance | >>>0x090468010425<br>Update ACC_A to 0x25     |  |  |
|                    | 0xXX                | New value for Demodulator Sensitivity and Load Modulation (see )Section 5.11.1 Improving RF performance                                         |                                               |  |  |
| ST25R95 to         | 0x00                | Result code                                                                                                    | <<<0x0000                                     |  |  |
| Host               | 0x00                | Length of data (= RegCount)                                                                                                    | Register written                              |  |  |

<sup>1.</sup> This command must be executed before reading the ACC\_A register (0x0903680004).

DS12807 - Rev 3 page 36/61

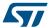

#### How to modify analog register configuration register (ARC\_B) values

Use the ProtocolSelect command (0x02) to select the correct communication protocol.

For example, to select the FeliCa™ protocol:

Send ProtocolSelect command: >>>0x02020451
 ST25R95 reply <<<0x000</li>

• Read the analog register configuration register (ARC\_B) value.

• Write the ARC\_B register index at 0x01: >>>0x0903680001

• ST25R95 reply: <<<0x0000

Read the ARC\_B register value: >>>0x0803690100
ST25R95 reply: <<<0x00015F

In this example, the ARC\_B register value is 0x5F, where "5" is the modulation index and "F" is the receiver gain.

Modify the Modulation Index and Receiver Gain values with 0x23.

Write the ARC\_B register index: >>>0x090468010123

• ST25R95 reply: <<<0x0000

Read the Analog Configuration register (ARC\_B) value

• Write the ARC\_B register index at 0x01: >>>0x0903680001

• ST25R95 reply: <<<0x0000

• Read the ARC\_B register value: >>>0x0803690100

• ST25R95 reply: <<<0x000123

#### Modulation index and receiver gain values

Table 31. Possible modulation index values

| Code                 | 1   | 2   | 3   | 4   | 5   | 6   | D   |
|----------------------|-----|-----|-----|-----|-----|-----|-----|
| Modulation Index (1) | 10% | 17% | 25% | 30% | 33% | 36% | 95% |

1. Characterized only using ISO/IEC 10373 test set-up.

Table 32. Possible receiver gain values

| Code              | 0     | 1     | 3     | 7     | F    |
|-------------------|-------|-------|-------|-------|------|
| Receiver Gain (1) | 34 dB | 32 dB | 27 dB | 20 dB | 8 dB |

1. Characterized by design simulation.

DS12807 - Rev 3 page 37/61
Downloaded from Arrow.com.

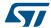

#### How to modify analog register configuration register (ACC\_A) values

Use the ProtocolSelect command (0x02) to select the correct communication protocol.

For example, to select the ISO/IEC 14443-A card emulation protocol:

Send ProtocolSelect command: >>>0x02021208
 ST25R95 reply <<<0x000</li>

· Read the analog register configuration register (ACC\_A) value.

Write the ACC\_A register index at 0x04: >>>>>0x0903680004

• ST25R95 reply: <<<0x0000

 Read the ACC\_A register value:
 >>0x0803690100

 ST25R95 reply:
 <<<0x000127</td>

In this example, the ACC\_A register value is 0x27, where "2" is the demodulator sensitivity and "7" is the load modulation index.

Modify the load modulation index values with 0x25.

• Write the ARC\_A register index: >>>0x090468010425

• ST25R95 reply: <<<0x0000

Read the analog configuration register (ACC\_A) value.

• Write the ACC\_A register index at 0x04: >>>0x0903680004

• ST25R95 reply: <<<0x0000

Read the ARC\_A register value: >>0x0803690100
 ST25R95 reply: <<</li>
 <<<0x000125</li>

#### Load modulation index and demodulator sensitivity values

Table 33. Possible load modulation index values

| Code (bits [3:0] of ACC_A register) | 1    | 2 |   | 7       |   | Е | F    |
|-------------------------------------|------|---|---|---------|---|---|------|
| Load modulation index               | Min. | - | - | Default | - | - | Max. |

Table 34. Possible demodulator sensitivity values

| Code (bits [5:4] of ACC_A register) | 0x1 | 0x2  |
|-------------------------------------|-----|------|
| Demodulator Sensitivity (1)         | 10% | 100% |

<sup>1.</sup> Characterized by design simulation.

Note: Bits [7:6] of ACC\_A register are RFU and must set to '0'.

DS12807 - Rev 3 page 38/61

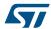

#### Default code per protocol

Table 35. ARC\_B default code for available reader protocols

| Communication protocol      | Default value | Possible modulation index values (MS nibble) | Possible receiver gain values (LS nibble) |
|-----------------------------|---------------|----------------------------------------------|-------------------------------------------|
| ISO/IEC 14443 Type A reader | 0xDF          | 0xD                                          | 0x0, 0x1, 0x3, 0x7 or 0xF                 |
| ISO/IEC 14443 Type B reader | 0x20          | 0x1, 0x2, 0x3 or 0x4                         | 0x0, 0x1, 0x3, 0x7 or 0xF                 |
| FeliCa™ reader              | 0x50          | 0x1, 0x2, 0x3 or 0x4                         | 0x0, 0x1, 0x3, 0x7 or 0xF                 |
| ISO/IEC 15693 reader 10%    | 0x53          | 0x4, 0x5 or 0x6                              | 0x0, 0x1, 0x3, 0x7 or 0xF                 |
| ISO/IEC 15693 reader 100%   | 0xD3          | 0xD                                          | 0x0, 0x1, 0x3, 0x7 or 0xF                 |

Table 36. ACC\_A default code for available card emulation protocols

| Communication protocol | Default<br>value | Recommended values for ST25R95 demo board | Possible<br>Demodulator<br>Sensitivity values<br>(MS nibble) | Possible load modulation index values (LS nibble) |
|------------------------|------------------|-------------------------------------------|--------------------------------------------------------------|---------------------------------------------------|
| ISO/IEC 14443 Type A   | 0x27             | 0x27                                      | 0x2                                                          | From 0x1 to 0xF                                   |

#### 5.11.2 Improving frame reception for ISO/IEC 14443 Type A tags

To improve ST25R95 demodulation when communicating with ISO/IEC 14443 Type A tags, it is possible to adjust the synchronization between digital and analog inputs by fine-tuning the Timer Window (TimerW) value. This can be done using the Write Register (WrReg) command to set a new TimerW value (min. 0x50, max. 0x60). The recommended value is 0x56 or 0x58 when using the ST25R95 demo board.

The default value of this parameter (0x52) is set by the ProtocolSelect command, but it can be overwritten using the WrReg command (0x09).

Table 37. WrReg command description (Timer Window)

| Direction           | Data         | Comments                                             | Example                       |
|---------------------|--------------|------------------------------------------------------|-------------------------------|
|                     | 0x09         | Command code                                         |                               |
| 0x03 <b>or</b> 0x04 |              | Length of data                                       |                               |
|                     |              | Timer Window (TimerW) value                          | >>>0x09043A005804             |
| 0x00 or 0.          | 0x00 or 0x01 | Flag Increment address or not after Write command    | Set recommended TimerW value. |
|                     | 0xXX         | Set TimerW value (recommended value is 0x56 or 0x58) |                               |
|                     | 0x04         | TimerW value confirmation                            |                               |
| ST25D05 to Host     | 0x00         | Result code                                          | <<<0x0000                     |
| ST25R95 to Host     |              | Length of data                                       | Register written              |

DS12807 - Rev 3 page 39/61

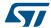

### 5.11.3 Improving RF reception for FeliCa™ tags

To improve ST25R95 reception when communicating with FeliCa™ tags, it is possible to enable an AutoDetect filter to synchronize FeliCa™ tags with the ST25R95. This can be done using the Write Register (WrReg) command to enable the AutoDetect filter.

By default, this filter is disabled after the execution of the ProtocolSelect command, but it can be enabled using the WrReg command (0x09).

Table 38. WrReg command description (AutoDetect Filter)

| Direction         | Data                | Comments                                          | Example                       |  |
|-------------------|---------------------|---------------------------------------------------|-------------------------------|--|
|                   | 0x09                | Command code                                      |                               |  |
|                   | 0x03 <b>or</b> 0x04 | Length of data                                    |                               |  |
| Host to ST25R95   | 0x0A                | AutoDetect filter control value                   | >>>0x09040A0102A1             |  |
| HOST to 3125R95   | 0x00 <b>or</b> 0x01 | Flag Increment address or not after Write command | Enable the AutoDetect filter. |  |
|                   | 0x02                | AutoDetect filter enable                          |                               |  |
|                   | 0xA1                | AutoDetect filter confirmation                    |                               |  |
| ST25R95 to Host   |                     | Result code                                       | <<<0x0000                     |  |
| 31231(93 to 1108t | 0x00                | Length of data                                    | Register written              |  |

DS12807 - Rev 3 page 40/61

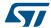

# 5.12 AC filter command (0x0D) description

This command activates/deactivates the anti-collision filter in Type A card emulation mode. The following tables define the command and response fields depending on the AC filter command length.

Table 39. AC filter command description (Command <Len> > 0x02)

| Direction          | Data                                                           | Comments                                                                                          | Example                                                                                                    |  |
|--------------------|----------------------------------------------------------------|---------------------------------------------------------------------------------------------------|----------------------------------------------------------------------------------------------------|--|
|                    | 0 D                                                            | Command code                                                                                      | General case (LEN ≠ 0x00, 0x01 or 0x02)                                                                          |  |
|                    | <len></len>                                                    | Length of data                                                                                    | >>>0D0B440320880251744AEF2280                                                                                    |  |
|                    |                                                                | Unused and                                                                                        | Activate filter for 2-cascade anti-collision                                                                     |  |
|                    | <atqa> (2 bytes)</atqa>                                        | proprietary bits<br>of SAK (protocol<br>bits will be                                              | Note that the command length can be 7, 11 or 15 bytes depending on UID length:                                   |  |
|                    |                                                                | handled by firmware)                                                                              | 7: for 1-cascade level filter                                                                                    |  |
|                    |                                                                | Unused and                                                                                        | 11: for 2-cascade levels filter  15: for 3-cascade levels filter                                                 |  |
|                    |                                                                | proprietary bits                                                                                  | All other values greater than 2 will result in an 'Invalid command length' error.                                |  |
|                    | <sak></sak>                                                    | of SAK (protocol bits will be                                                                     | *** Special cases of command ***                                                                                 |  |
| Host to            |                                                                | handled by firmware)                                                                              | LEN = 0x00                                                                                                    |  |
| ST25R95            |                                                                | ,                                                                                                 | >>>0x0D00 De-activate AC Filter (LEN = 0x00)                                                                     |  |
|                    | <pre>vuid part 1&gt; UID for cascade level 1 (Mandatory)</pre> |                                                                                                   | <>< 0x0001XX0000 AC Filter is successfully deactivated (See Table 40. state when behaving as ISO/IEC 14443-A tag |  |
|                    | <uid< td=""><td>UID for cascade</td><td>LEN = 0x01</td></uid<> | UID for cascade                                                                                   | LEN = 0x01                                                                                                    |  |
|                    | part 2>                                                        | level 2 (Optional)                                                                                | >>>0x0D01XX - Set AC state (see table below)                                                                     |  |
|                    |                                                                | <uid cascade<="" for="" td="" uid=""><td>&lt;&lt;&lt; 0x0000 AC state successfully set</td></uid> | <<< 0x0000 AC state successfully set                                                                             |  |
|                    | <uid< td=""><td>LEN = 0x02</td></uid<>                         |                                                                                                   | LEN = 0x02                                                                                                    |  |
|                    | part 3>                                                        | level 3 (Optional)                                                                                | >>> 0x0D020000 - Returns AC state without deactivating filter                                                    |  |
|                    |                                                                |                                                                                                   | <<< 0x0001XX AC state (See Table 40. state when behaving as ISO/IEC 14443-A tag)                                 |  |
|                    | 00                                                             | Result code                                                                                       | AC Filter is successfully activated.                                                                             |  |
| 070-00-            |                                                                |                                                                                                   | <<<0x0000                                                                                                    |  |
| ST25R95<br>to Host | 00                                                             | Length of data                                                                                    | Set State:                                                                                                    |  |
|                    |                                                                | Length of data                                                                                    | >>>> 0D0101                                                                                                    |  |
|                    |                                                                |                                                                                                   | <<< 0000                                                                                                    |  |
| ST25R95            | 82                                                             | Error code                                                                                        | <<<0x8200                                                                                                    |  |
| to Host            | 00                                                             | Length of data                                                                                    | Invalid command length                                                                                           |  |
|                    | 00                                                             | Result code                                                                                       | Get state                                                                                                    |  |
|                    | 01 Length                                                      |                                                                                                   | >>> 0D020000                                                                                                    |  |
| ST25R95            |                                                                | AC state (See                                                                                     | <<< 000101                                                                                                    |  |
| to Host            | /g+a+a>                                                        | Table 40. state                                                                                   | Deactivate AC Filter:                                                                                            |  |
|                    | <state></state>                                                | when behaving as ISO/IEC                                                                          | >>> 0D00                                                                                                    |  |
|                    |                                                                | 14443-A tag)                                                                                      | <<< 000101                                                                                                    |  |
|                    |                                                                |                                                                                                   |                                                                                                    |  |

DS12807 - Rev 3 page 41/61

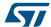

Table 40. state when behaving as ISO/IEC 14443-A tag

| Value | AC state |
|-------|----------|
| 0x00  | ldle     |
| 0x01  | ReadyA   |
| 0x04  | Active   |
| 0x80  | Halt     |
| 0x81  | ReadyA*  |
| 0x84  | Active*  |

The AC filter command activates or deactivates an anti-collision filter for ISO/IEC 14443A card protocol. This command also forces or indicates the card emulator state.

If the AC filter is not activated, all received commands are stored in the ST25R95 buffer before being read by the external microcontroller.

If the AC filter is activated, internal firmware will try to interpret the commands sent by the reader itself and perform an anti-collision sequence. The internal state machine of the AC filter also handles the SLP\_REQ command and changes the AC state accordingly, in order to have the proper handling of the SENS\_REQ and ALL\_REQ commands in the various state. Non-interpreted commands are stored in the ST25R95 buffer before being read by the external microcontroller to perform card emulation.

The ST25R95 is able to interpret and respond to the commands listed in the table below. The device remains in Listening mode after executing these commands.

The ST25R95 handles those commands as long as the AC filter is active.

Table 41. Commands to which the device is able to react

| Command  | Code             | Definition                      |
|----------|------------------|---------------------------------|
| SENS_REQ | 26 (7-bit)       | Sense request                   |
| ALL_REQ  | 52 (7-bit)       | WakeUp All request              |
| SDD_REQ  | 93, 95, 97       | Single device detection request |
| SEL_REQ  | 9370, 9570, 9770 | Select request                  |
| SLP_REQ  | 5000             | Sleep request                   |

### 5.13 Echo command (0x55) description

The Echo command verifies the possibility of communication between a Host and the ST25R95. The ST25R95 will exit the listen mode upon reception of an echo command. This can be used to stop listen mode (see Section 5.7 Listen command (0x05) description).

Table 42. Echo command description

| Direction       | Data                               | Comments                              | Example                         |
|-----------------|------------------------------------|---------------------------------------|---------------------------------|
| Host to ST25R95 | 0x55                               | Command code                          | -                               |
| ST25R95 to Host | ST25R95 to Host 0x55 Code response | Code response                         | >>> 0x55: Sends an Echo command |
| 3123R93 to HOSt | Code response                      | <<< 0x55: Response to an Echo command |                                 |

DS12807 - Rev 3 page 42/61

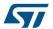

#### Table 43. Echo command in listen mode

| Direction       | Data | Comments       | Example                                                                       |
|-----------------|------|----------------|-------------------------------------------------------------------------------|
| Host to ST25R95 | 0x55 | Command code   | -                                                                             |
|                 | 0x55 | Code response  | >>> 0×55: Echo command                                                        |
| ST25R95 to Host | 0x85 | Error response | <pre>&lt;&lt; 0x558500: Listening mode was cancelled by the application</pre> |
|                 | 0x00 | Length of data | VV 0x35555. Elsterning mode was cancelled by the application                  |

DS12807 - Rev 3 page 43/61

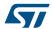

### 6 Electrical characteristics

### 6.1 Absolute maximum ratings

Table 44. Absolute maximum ratings

| Symbol                  | Parameter                                                                  | Value                 | Unit |
|-------------------------|----------------------------------------------------------------------------|-----------------------|------|
| VPS_Main                | Supply voltage (1)                                                         | -0.3 to 7.0           | V    |
| VPS_TX                  | Supply voltage (RF drivers)                                                | -0.3 to 7.0           | V    |
| V <sub>IO</sub>         | Input or output voltage relative to ground                                 | -0.3 to VPS_Main +0.3 | V    |
| V <sub>MaxCarrier</sub> | Maximum input voltage (pins RX1 and RX2)                                   | ±14.0                 | V    |
| T <sub>A</sub>          | Ambient operating temperature                                              | –25 to +85            | °C   |
| ¹A                      | Ambient operating temperature (RF mode)                                    | -25 to +85            |      |
| T <sub>STG</sub>        | Storage temperature (Please also refer to package specification).          | -65 to +150           | °C   |
| T <sub>LEAD</sub>       | Lead temperature during soldering                                          | See note (2)          | °C   |
| V <sub>ESD</sub>        | Electrostatic discharge voltage according to JESD22-A114, Human Body Model | 2000                  | V    |
| P <sub>TOT</sub> (3)    | Total power dissipation per package                                        | 1                     | W    |

- 1. To properly reset the device, VPS\_Main must be tied to 0V before executing the start-up sequence.
- Compliant with JEDEC standard J-STD-020D (for small-body, Sn-Pb or Pb assembly), the ST ECOPACK®
  7191395 specification, and the European directive on Restrictions on Hazardous Substances (RoHS
  directive 2011/65/EU of July 2011).
- 3. Depending on the thermal resistance of package.

Note:

Stresses listed above may cause permanent damage to the device. This is a stress rating only and functional operation of the device at these or any other conditions above those indicated in the operational sections of the specification is not implied.

Exposure to absolute maximum rating conditions for extended periods may affect device reliability.

### 6.2 DC characteristics

Table 45. DC characteristics

| Symbol          | Parameter                   | Condition                   | Min.           | Тур. | Max.            | Unit |
|-----------------|-----------------------------|-----------------------------|----------------|------|-----------------|------|
| VPS_Main        | Supply voltage              | -                           | 2.7            | 3.0  | 5.5             | V    |
| VPS_TX          | Supply voltage (RF drivers) | -                           | 2.7            | 3.0  | 5.5             | V    |
| V <sub>IL</sub> | Input low voltage (I/Os)    | -                           | 0              | -    | 0.2 x VPS_Main  | V    |
| V <sub>IH</sub> | Input high voltage (I/Os)   | -                           | 0.7 x VPS_Main | -    | VPS_Main        | V    |
| V <sub>OH</sub> | Output high voltage (I/Os)  | Ι <sub>ΟΗ</sub> = - 8 μΑ    | 0.7 x VPS_Main | -    | VPS_Main        | V    |
| V <sub>OL</sub> | Output low voltage (I/Os)   | I <sub>OLMAX</sub> = 500 μA | 0              | -    | 0.15 x VPS_Main | V    |
| POR             | Power-on reset voltage      | -                           | -              | 1.8  | -               | V    |

DS12807 - Rev 3 page 44/61

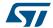

### 6.3 Power consumption characteristics

 $T_A = -25$  °C to 85 °C, unless otherwise specified.

Table 46. Power consumption characteristics (VPS\_Main from 2.7 to 3.3 V)

| Symbol                                     | Parameter                                    | Condition                                      | Тур.  | Max. | Unit |
|--------------------------------------------|----------------------------------------------|------------------------------------------------|-------|------|------|
| I <sub>CC</sub> (VPS)                      | Supply current in power-up state             | T <sub>Δ</sub> = 25°C                          | 200   | 600  | μA   |
| Power-up                                   | Supply current in power-up state             | TA - 23 O                                      | 200   | 000  | μΑ   |
| I <sub>CC</sub> (VPS)                      | Supply current in card emulation mode        | T <sub>A</sub> = 25 °C                         | 2.5   | 5.0  | mA   |
| Card emulation                             | Supply current in card emulation mode        | 1 <sub>A</sub> - 25 0                          | 2.5   | 3.0  | ША   |
| I <sub>CC</sub> (VPS) Hibernate            | Supply current in Hibernate state            | T <sub>A</sub> = 25 °C                         | 1     | 5    | μA   |
| I <sub>CC</sub> (VPS) Sleep/Field Detector | Supply current in Sleep/Field Detector state | T <sub>A</sub> = 25 °C                         | 20/25 | 80   | μΑ   |
| I <sub>CC</sub> (VPS) Ready                | Supply current in Ready state                | T <sub>A</sub> = 25 °C                         | 2.5   | 5.0  | mA   |
| I <sub>CC</sub> (VPS)                      | Average supply current in Tag Detector state | T <sub>Δ</sub> = 25 °C, 4 RF bursts per second | 50    | 100  |      |
| Tag Detect                                 | Average supply current in rag Detector state | 1A - 20 C, 4 M buists per second               | 30    | 100  | μA   |

The ST25R95 supports two VPS\_TX supply ranges for RF drivers: 2.7V to 3.3V or 4.5V to 5.5V. Antenna matching circuit must be defined accordingly.

Table 47. Power consumption characteristics (VPS\_TX from 2.7 to 3.3 V)

| Symbol                                   | Parameter                                    | Condition              | Тур. | Max. | Unit |
|------------------------------------------|----------------------------------------------|------------------------|------|------|------|
| I <sub>CC</sub> RF (VPS_TX) RF Field ON  | Supply current in RF Field (Reader mode) (1) | T <sub>A</sub> = 25 °C | 70   | 100  | mA   |
| I <sub>CC</sub> RF (VPS_TX) RF Field OFF | Supply current in RF Field (Ready mode) (2)  | T <sub>A</sub> = 25 °C | -    | 200  | μΑ   |
| I <sub>CC</sub> RF (VPS_TX) Tag Detect   | Peak current during Burst detection (3)      | T <sub>A</sub> = 25 °C | 70   | 100  | mA   |

- 1. Parameter measured using recommended output matching network (Z load is 27  $\Omega$  and 0°).
- 2. This consumption can be reduced to approximately 2 μA (typ.) by setting a control bit (bit HF2RF) to '1' using command 090468010710. In this case, Reader mode is not available. To re-enable Reader mode, reset the HF2RF bit to '0' using the command 090468010700 or execute a new ProtocolSelect command.
- 3. The maximum differential input voltage between pins RX1 and RX2 (VRx1-Rx2) has a peakpeak of 18 V.

Table 48. Power consumption characteristics (VPS\_TX from 4.5 to 5.5 V)

| Symbol                                   | Parameter                                    | Condition              | Тур. | Max. | Unit |
|------------------------------------------|----------------------------------------------|------------------------|------|------|------|
| I <sub>CC</sub> RF (VPS_TX) RF Field ON  | Supply current in RF Field (Reader mode) (1) | T <sub>A</sub> = 25 °C | 120  | 200  | mA   |
| I <sub>CC</sub> RF (VPS_TX) RF Field OFF | Supply current in RF Field (Ready mode) (2)  | T <sub>A</sub> = 25 °C | -    | 300  | μA   |
| I <sub>CC</sub> RF (VPS_TX) Tag Detect   | Peak current during Burst detection (3)      | T <sub>A</sub> = 25 °C | 120  | 200  | mA   |

- 1. Parameter measured using recommended output matching network (Z load is 27  $\Omega$  and 0°C).
- This consumption can be reduced to approximately 2 μA (typ.) by setting a control bit (bit HF2RF) to '1' using command 090468010710. In this case, reader mode is not available. To re-enable Reader mode, reset the HF2RF bit to '0' using the command 090468010700 or execute a new ProtocolSelect command.
- 3. The maximum differential input voltage between pins RX1 and RX2 (VRx1-Rx2) has a peakpeak of 18 V. This voltage can be limited by adding a damping resistor in parallel of the antenna or between ST\_Ro and ground.

DS12807 - Rev 3 page 45/61

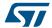

### 6.4 SPI characteristics

The ST25R95 supports (CPOL = 0, CPHA = 0) and (CPOL = 1, CPHA = 1) modes.

Table 49. SPI interface characteristics

| Symbol                                     | Parameter                                     | Condition         | Min.      | Max.      | Unit |
|--------------------------------------------|-----------------------------------------------|-------------------|-----------|-----------|------|
| f <sub>SCK</sub><br>1/ t <sub>c(SCK)</sub> | SPI clock frequency                           | -                 | -         | 2.0       | MHz  |
| V <sub>IL</sub>                            | Input low voltage                             | -                 | -         | 0.3 x VPS |      |
| V <sub>IH</sub>                            | Input high voltage                            | -                 | 0.7 x VPS | -         | V    |
| V <sub>OL</sub>                            | Output low voltage                            | -                 |           | 0.4 x VPS | V    |
| V <sub>OH</sub>                            | Output high voltage                           | -                 | 0.7 x VPS | -         |      |
| t <sub>SU(NSS)</sub> (1)                   | NSS setup time                                | -                 | 70        | -         |      |
| t <sub>h(NSS)</sub> (1)                    | NSS hold time                                 | -                 | 0         | -         | ns   |
| t <sub>CH(SCKL)</sub> (1)                  | Clock low time                                | -                 | 200       | -         |      |
| t <sub>CH(SCKH)</sub> (1)                  | Clock high time                               | -                 | 200       | -         | ns   |
| t <sub>SU(SI)</sub> (1)                    | Data slave Input setup time                   | -                 | 20        | -         |      |
| t <sub>h(SI)</sub> (1)                     | Data slave Input hold time                    | -                 | 80        | -         | ns   |
| t <sub>v(SO)</sub> (1)                     | Data slave output valid time                  | -                 | -         | 80        |      |
| t <sub>h(SO)</sub> (1)                     | Data slave output hold time                   | After enable edge | 0         | -         | ns   |
| C <sub>b_SPI_IN</sub>                      | Capacitive load for input pins NSS, CLK, MOSI | -                 | -         | 3         | pF   |
| C <sub>b_SPI_OUT</sub>                     | Capacitive load for input pins MOSI           | -                 | -         | 20        | pF   |

<sup>1.</sup> Values based on design simulation and/or characterization results, and not on tested in production.

Figure 12. SPI timing diagram (Slave mode and CPOL = 0, CPHA = 0)

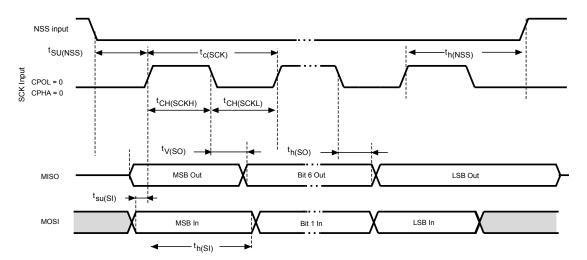

DS12807 - Rev 3 page 46/61

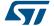

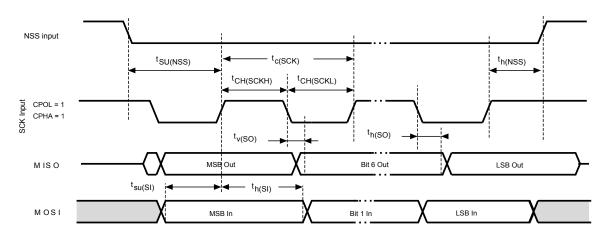

Figure 13. SPI timing diagram (Slave mode and CPOL = 1, CPHA = 1)

#### **RF** characteristics 6.5

Test conditions are  $T_A = 0$ °C to 50°C, unless otherwise specified. VPS\_TX =  $3V \pm 10\%$  and VPS\_MAIN =  $3V \pm 10\%$ .

Table 50. Tag/Card emulation characteristics

| Symbol                        | Parameter                                                                   | Condition                                              | Min.     | Тур.  | Max.                | Unit |
|-------------------------------|-----------------------------------------------------------------------------|--------------------------------------------------------|----------|-------|---------------------|------|
| f <sub>C</sub>                | Frequency of operating field (carrier frequency)                            | -                                                      | 13.553   | 13.56 | 13.567              | MHz  |
| MI Carrier                    | Carrier Modulation Index from reader ISO/IEC 14443 -Type A                  | -                                                      | -        | -     | 100                 | %    |
| HField (1)                    | Operating field strength in ISO/IEC 14443                                   | -                                                      | 1.5      | _     | 7.5                 | A/m  |
| V <sub>MaxCarrier</sub>       | Input voltage between RX1 and RX2                                           | -                                                      | -        | -     | 18                  | V    |
| f <sub>S</sub> <sup>(1)</sup> | Frequency of Subcarrier modulation (ISO/IEC 14443 FeliCa and ISO/IEC 15693) | -                                                      | -        | -     | f <sub>C</sub> / 16 |      |
| ALoad                         | Load Modulation Amplitude $f_C + f_S$ $f_C - f_S$                           | ISO 10373-6 test methods for ISO/IEC 14443-A @ 1.5 A/m | 18<br>18 | -     | -                   | mV   |
|                               | $f_C + f_S$<br>$f_C - f_S$                                                  | ISO 10373-6 test methods for ISO/IEC 14443-A @ 7.5A/m  | 8        | -     | -                   | mV   |
| ALoad                         | Load Modulation Amplitude $f_C + f_S$ $f_C - f_S$                           | ECMA 356 test methods for ECMA 340 @ 1.5 A/m           | 18<br>18 | -     | -                   | mV   |
|                               | $f_C + f_S$<br>$f_C - f_S$                                                  | ECMA 356 test methods for<br>ECMA 340 @ 7.5 A/m        | 8<br>8   | -     | -                   | mV   |
| DataR                         | ISO/IEC 14443 Type A                                                        | -                                                      | 106      | -     | 212                 | Kbps |

<sup>1.</sup> Maximum values based on design simulation and/or characterization results, and not tested in production.

page 47/61 Downloaded from Arrow.com.

<sup>2.</sup> Parameter measured on samples using recommended output matching network.

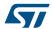

Table 51. Field detection characteristics

| Symbol | Parameter              | Min. | Тур. | Max. | Unit |
|--------|------------------------|------|------|------|------|
| -      | Level of detection (2) | 0.5  | -    | 8    | A/m  |

1. Parameter measured using recommended output matching network for ISO/IEC 14443 communication.

Table 52. Reader characteristics

| Symbol         | Parameter                                                                     | Min.     | Тур.  | Max.            | Unit |
|----------------|-------------------------------------------------------------------------------|----------|-------|-----------------|------|
| f <sub>C</sub> | Frequency of operating field (carrier frequency)                              | 13.553   | 13.56 | 13. 567         | MHz  |
| MI Carrier     | Carrier modulation index  ISO/IEC 14443-A (1)  ISO/IEC 14443-B  FeliCa        |          | -     | 100<br>14<br>14 | %    |
|                | ISO/IEC 15693 (10% modulation) <sup>(2)</sup> ISO/IEC 15693 (100% modulation) | 10<br>80 |       | 30<br>100       |      |
| Transmitter sp | pecifications (VPS_TX = 2.7 to 3.3 V)                                         | ı        | ı     |                 |      |
| -              | Z <sub>OUT</sub> differential impedance between TX1 and TX2 <sup>(1)</sup>    | -        | 27    | -               | Ω    |
| -              | Output power for 3V operation on pin VPS_TX (2)                               | -        | 55    | -               | mW   |
| Transmitter sp | pecifications (VPS_TX = 4.5 to 5.5 V)                                         |          |       |                 |      |
| -              | Z <sub>OUT</sub> differential impedance between TX1 and TX2 <sup>(1)</sup>    | -        | 16    | -               | Ω    |
| -              | Output power for 5V operation on pin VPS_TX (1) (2)                           | -        | 230   | -               | mW   |
| Receiver spec  | cifications                                                                   |          |       |                 |      |
| -              | Small signal differential input resistance (Rx1/Rx2) <sup>(1)</sup>           | -        | 100   | -               | kW   |
| VRx1-Rx2       | Differential input voltage between pins RX1 and RX2 (3)                       | -        | -     | 18              | V    |
| -              | Small signal differential input capacitance (Cx1/Cx2) <sup>(1)</sup>          | -        | 22    | -               | pF   |
| -              | Sensitivity (106 Kbps data rate) (4)                                          | -        | 8     | -               | mV   |

- 1. Maximum values based on design simulation and/or characterization results, and not tested in production.
- 2. Parameter measured on samples using recommended output matching network. (Z load is 27  $\Omega$  and 0°.)
- 3. This voltage can be limited by adding a damping resistor in parallel of the antenna or between ST\_R0 and Ground.
- Based on ISO/IEC 10373-6 protocol measurement. The reader sensitivity corresponds to the load modulation value of the REQ reply sent by an ISO reference card when decoded by the ST25R95.

DS12807 - Rev 3 page 48/61

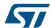

#### 6.6 Oscillator characteristics

The external crystal used for this product is a 27.12 MHz crystal with an accuracy of ± 14 kHz.

Min. Max. **Symbol Parameter** Conditions(1)(2) Тур. Unit  $f_{XTAL}$ Oscillator frequency 27.12 MHz  $R_{F}$ Feedback resistor 2 MW Recommended load capacitance versus equivalent serial resistance of the crystal R<sub>S</sub> = 30 W С 6 pF  $(R_S)^{(3)}$ t<sub>SU(HFO)</sub> (4) Startup time VPS is stabilized 6 10 ms

Table 53, HFO 27.12 MHz oscillator characteristics

- 1. Resonator characteristics given by the crystal/ceramic resonator manufacturer.
- 2. Based on characterization, not tested in production.
- 3. The relatively low value of the  $R_F$  resistor offers a good protection against issues resulting from use in a humid environment, due to the induced leakage and the bias condition change. However, it is recommended to take this point into account if the Host is used in tough humidity conditions.
- t<sub>SU(HFO)</sub> is the startup time measured from the moment it is enabled (by software) to a stabilized 27.12 MHz oscillation is reached. This value is measured for a standard crystal resonator and it can vary significantly with the crystal manufacturer.

For  $C_{L1}$  and  $C_{L2}$ , it is recommended to use high-quality external ceramic capacitors in the 10 pF to 20 pF range (typ.), designed for high-frequency applications, and selected to match the requirements of the crystal or resonator (see Figure 14. Typical application with a 27.12 MHz crystal).  $C_{L1}$  and  $C_{L2}$  are usually the same size. The crystal manufacturer typically specifies a load capacitance which is the series combination of  $C_{L1}$  and  $C_{L2}$ .

CL1

XIN

XIN

FHFO

XOUT

NFC device

Figure 14. Typical application with a 27.12 MHz crystal

Note:

For  $C_{L1}$  and  $C_{L2}$  it is recommended to use high-quality ceramic capacitors in the 10 to 20 pF range, selected to match the requirements of the crystal or resonator.  $C_{L1}$  and  $C_{L2}$ , have usually the same size. The crystal manufacturer typically specifies a load capacitance which is the series combination of  $C_{L1}$  and  $C_{L2}$ . Load capacitance  $C_{L1}$  has the following formula:  $C_{L1} = C_{L1} \times C_{L2} / (C_{L1} + C_{L2}) + C_{stray}$ , where  $C_{stray}$  (typically between 2 and 7 pF) is the pin capacitance and board or trace PCB-related capacitance.

DS12807 - Rev 3 page 49/61

ddd

С

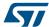

# 7 Package information

In order to meet environmental requirements, ST offers these devices in different grades of ECOPACK® packages, depending on their level of environmental compliance. ECOPACK® specifications, grade definitions and product status are available at www.st.com. ECOPACK® is an ST trademark.

### 7.1 VFQFPN32 package information

Figure 15. VFQFPN - 32 pins, 5x5 mm, 0.5 mm pitch very thin profile fine pitch quad flat package outline

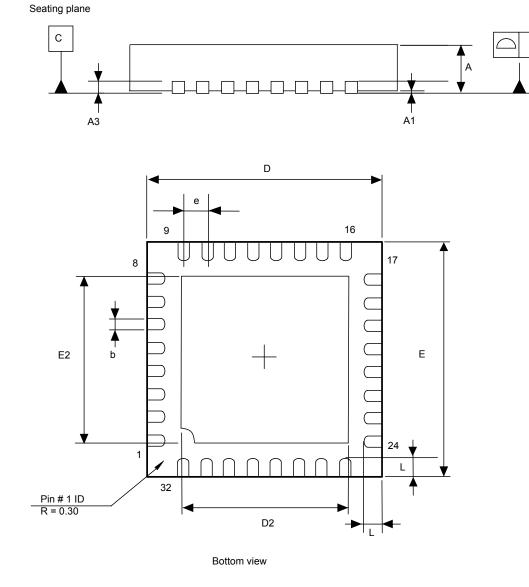

Drawing is not to scale.

DS12807 - Rev 3

Downloaded from Arrow.com.

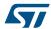

Table 54. VFQFPN - 32 pins, 5x5 mm, 0.5 mm pitch very thin profile fine pitch quad flat package mechanical data

| Cymphal |       | millimeters |       |        | inches <sup>(1)</sup> |        |
|---------|-------|-------------|-------|--------|-----------------------|--------|
| Symbol  | Min   | Тур         | Max   | Min    | Тур                   | Max    |
| А       | 0.800 | 0.900       | 1.000 | 0.0315 | 0.0354                | 0.0394 |
| A1      | 0.000 | 0.020       | 0.050 | 0.0000 | 0.0008                | 0.0020 |
| A3      | -     | 0.200       | -     | -      | 0.0079                | -      |
| b       | 0.180 | 0.250       | 0.300 | 0.0071 | 0.0098                | 0.0118 |
| D       | 4.850 | 5.000       | 5.150 | 0.1909 | 0.1969                | 0.2028 |
| D2      | 3.400 | 3.450       | 3.500 | 0.1339 | 0.1358                | 0.1378 |
| Е       | 4.850 | 5.000       | 5.150 | 0.1909 | 0.1969                | 0.2028 |
| E2      | 3.400 | 3.450       | 3.500 | 0.1339 | 0.1358                | 0.1378 |
| е       | 0.450 | 0.500       | 0.550 | 0.0177 | 0.0197                | 0.0217 |
| L       | 0.300 | 0.400       | 0.500 | 0.0118 | 0.0157                | 0.0197 |
| ddd     | -     | -           | 0.080 | -      | -                     | 0.0031 |

<sup>1.</sup> Values in inches are converted from mm and rounded to 4 decimal digits.

DS12807 - Rev 3 page 51/61

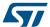

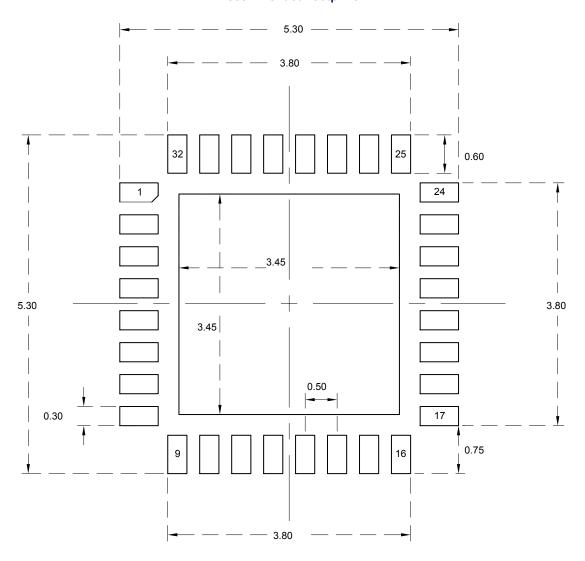

Figure 16. VFQFPN - 32 pins, 5x5 mm, 0.5 mm pitch very thin profile fine pitch quad flat package recommended footprint

1. Dimensions are expressed in millimeters.

DS12807 - Rev 3 page 52/61

Downloaded from Arrow.com.

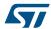

# 8 Ordering information

T = Tape and reel

Table 55. Ordering information scheme ST25 95 Example: R MD **Device type** ST25 = NFC/RFID tags and readers **Product type** R = Reader **Product features** 95 = Entry level NFC reader **Operating voltage** V = 2.7 to 5.5 V**Package** MD = 32 pin VFQFN (5 x 5 mm)Operating temperature 5 = -25 to 85 °C **Packaging** 

Not all combinations are necessarly available. For a list of available options (speed, package, etc.) or for further information on any aspect of this device, please contact your nearest STMicroelectronics sales office.

Note:

Parts marked as "ES", "E" or accompanied by an Engineering Sample notification letter, are not yet qualified and therefore not approved for use in production. ST is not responsible for any consequences resulting from such use. In no event will ST be liable for the customer using any of these engineering samples in production. ST's Quality department must be contacted prior to any decision to use these engineering samples to run a qualification activity.

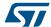

# A Additional Idle command description

This section provides examples of use for the Idle command.

The wake-up source is the third of the 16 bytes in the Idle command. This byte specifies authorized Wake-up events. This revision now also provides the capability to set the LFO frequency in WFE mode.

The LFO frequency and the authorized wake-up source settings are stored in the Wake-up source register as the parameters of the Idle command.

The Wake-up event is updated by the ST25R95 when it exits WFE mode.

The contents of the Wake-up event register can be read using the Read Register command or in the ST25R95 reply to the Idle command.

Table 56. Wake-up source register

| Bits [7:6]    | Bit 5   | Bit 4             | Bit 3             | Bit 2        | Bit 1      | Bit 0   |
|---------------|---------|-------------------|-------------------|--------------|------------|---------|
| LFO frequency | RFU (1) | IRQ on pin SPI_SS | IRQ on pin IRQ_IN | Field Detect | Tag Detect | Timeout |

1. Must be set to '0'.

Table 57. Wake-up event register

| Bits [7:6]    | Bit 5 | Bit 4             | Bit 3             | Bit 2        | Bit 1      | Bit 0   |
|---------------|-------|-------------------|-------------------|--------------|------------|---------|
| LFO frequency | RFU   | IRQ on pin SPI_SS | IRQ on pin IRQ_IN | Field Detect | Tag Detect | Timeout |

Bits [7:6] define the LFO frequency (f<sub>LFO</sub>):

00: 32 kHz

01: 16 kHz

10: 8 kHz

11: 4 kHz

Bit 4: When set, the ST25R95 will wake up when an external interrupt (low level on pin SPI\_SS) is detected.

**Bit 3**: When set, the ST25R95 will wake up when an external interrupt (low level on pin  $\overline{IRQ\_IN}$ ) is detected. This is useful for SPI communication. It is recommended to set this bit to '1' in order to recover in the event of a system crash.

Bit 2: When set, the ST25R95 will wake up when an RF field is detected.

**Bit 1**: When set, the ST25R95 will wake up when a tag is detected in the RF field. This bit must also be set during Tag detection calibration or during a Tag detection sequence.

**Bit 0**: When set, the ST25R95 will wake up and return to Ready state at the end of a predefined cycle. The Timeout (TO) value is defined by the MaxSleep and Wake-up period:

 $TO = (MaxSleep+1)*(WuPeriod+2)*t_{REF}$ 

 $t_{REF}$ = 256\* $t_L$  = 8 ms ( $f_{LFO}$  = 32 kHz), mean power consumption in sleep mode is 25  $\mu$ A

 $t_{REF}$ = 256\* $t_L$  = 64 ms ( $f_{LFO}$  = 4 kHz), mean power consumption in sleep mode is 20  $\mu$ A

Note: 0x00 < MaxSleep < 0x1F.

This bit must be set when using the timer as a possible wake-up source. It must be set during Tag detection calibration to force a wake-up after the first Tag detection trial.

DS12807 - Rev 3 page 54/61

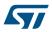

# **Revision history**

Table 58. Document revision history

| Date        | Revision | Changes                                                                                                    |
|-------------|----------|----------------------------------------------------------------------------------------------------|
| 10-Dec-2018 | 1        | Initial release.                                                                                                    |
| 13-Dec-2018 | 2        | <ul> <li>Updated:</li> <li>Section 5.12 AC filter command (0x0D) description</li> <li>Table 41. Commands to which the device is able to react</li> </ul> |
| 22-Jan-2019 | 3        | Updated: • Figure 4. ST25R95 initialization and operating state change                                                                                   |

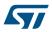

# **Contents**

| 1 | Des | Description                          |                                                         |    |  |
|---|-----|--------------------------------------|---------------------------------------------------------|----|--|
|   | 1.1 | Block                                | diagram                                                 | 2  |  |
|   | 1.2 | Clock                                | management                                              | 3  |  |
|   | 1.3 | Power                                | supply                                                  | 3  |  |
|   | 1.4 | List of                              | terms                                                   | 3  |  |
| 2 | Pin | and sig                              | nal descriptions                                        | 4  |  |
| 3 | Pow | Power management and operating modes |                                                         |    |  |
|   | 3.1 | Opera                                | ting modes                                              | 6  |  |
|   | 3.2 | Startu                               | p sequence                                              | 7  |  |
| 4 | Con | Communication protocols              |                                                         |    |  |
|   | 4.1 | Serial                               | peripheral interface (SPI)                              | 9  |  |
|   |     | 4.1.1                                | Polling mode                                            | 9  |  |
|   |     | 4.1.2                                | Interrupt mode                                          | 10 |  |
|   | 4.2 | Error o                              | codes                                                   | 11 |  |
|   | 4.3 | Suppo                                | ort of long frames                                      | 12 |  |
| 5 | Con | Commands                             |                                                         |    |  |
|   | 5.1 | Comm                                 | nand format                                             | 13 |  |
|   | 5.2 | List of                              | commands                                                | 13 |  |
|   | 5.3 | IDN co                               | ommand (0x01) description                               | 14 |  |
|   | 5.4 | Protoc                               | col select command (0x02) description                   | 14 |  |
|   | 5.5 | Pollfie                              | ld command (0x03) description                           | 19 |  |
|   | 5.6 | Send r                               | receive (SendRecv) command (0x04) description           | 20 |  |
|   | 5.7 | Listen                               | command (0x05) description                              | 25 |  |
|   | 5.8 | Send command (0x06) description      |                                                         |    |  |
|   | 5.9 | .9 Idle command (0x07) description   |                                                         | 28 |  |
|   |     | 5.9.1                                | Idle command parameters                                 | 29 |  |
|   |     | 5.9.2                                | Using LFO frequency setting to reduce power consumption | 32 |  |
|   |     | 5.9.3                                | Optimizing wake-up conditions                           | 32 |  |
|   |     | 5.9.4                                | Using various techniques to return to ready state       | 32 |  |

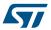

|      |                                                       | 5.9.5     | Tag detection calibration procedure                     | 33 |
|------|-------------------------------------------------------|-----------|---------------------------------------------------------|----|
|      | 5.10 Read Register (RdReg) command (0x08) description |           |                                                         | 34 |
|      | 5.11                                                  | Write Re  | egister (WrReg) command (0x09) description              | 35 |
|      |                                                       | 5.11.1    | Improving RF performance                                | 35 |
|      |                                                       | 5.11.2    | Improving frame reception for ISO/IEC 14443 Type A tags | 39 |
|      |                                                       | 5.11.3    | Improving RF reception for FeliCa™ tags                 | 40 |
|      | 5.12                                                  | AC filter | command (0x0D) description                              | 41 |
|      | 5.13                                                  | Echo co   | mmand (0x55) description                                | 42 |
| 6    | Electr                                                | rical cha | aracteristics                                           | 44 |
|      | 6.1                                                   | Absolute  | e maximum ratings                                       | 44 |
|      | 6.2                                                   | DC char   | acteristics                                             | 44 |
|      | 6.3                                                   | Power c   | onsumption characteristics                              | 45 |
|      | 6.4                                                   | SPI chai  | racteristics                                            | 46 |
|      | 6.5                                                   | RF char   | acteristics                                             | 47 |
|      | 6.6                                                   | Oscillato | or characteristics                                      | 49 |
| 7    | Packa                                                 | age info  | rmation                                                 | 50 |
|      | 7.1                                                   | VFQFPI    | N32 package information                                 | 50 |
| 8    | Part n                                                | umberi    | ng                                                      | 53 |
| Α    | Addit                                                 | ional Id  | le command description                                  | 54 |
| Revi | sion h                                                | istory .  |                                                         | 55 |
| Con  | tents .                                               |           |                                                         | 56 |
| List | of tabl                                               | es        |                                                         | 58 |
| List | of figu                                               | res       |                                                         | 60 |

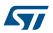

# **List of tables**

| Table 1.  | List of terms                                                                                            | 3    |
|-----------|----------------------------------------------------------------------------------------------------|------|
| Table 2.  | ST25R95 pin descriptions                                                                                 | 5    |
| Table 3.  | ST25R95 operating modes and states                                                                       | 6    |
| Table 4.  | Select serial communication interface selection table                                                    | 8    |
| Table 5.  | Interpretation of flags                                                                                  | . 10 |
| Table 6.  | Possible error codes and their meaning                                                                   | . 11 |
| Table 7.  | Format of ResultCode                                                                                     | . 12 |
| Table 8.  | Examples of ResultCode: Len pairs                                                                        | . 12 |
| Table 9.  | List of ST25R95 commandsST25R95                                                                          | . 13 |
| Table 10. | IDN command description                                                                                  | . 14 |
| Table 11. | Protocol Select command description                                                                      | . 14 |
| Table 12. | List of <parameters> values for the ProtocolSelect command for different protocols (Reader)</parameters> | . 15 |
| Table 13. | List of <parameters> values for different protocols (card emulation)</parameters>                        | . 18 |
| Table 14. | Pollfield command description                                                                            | . 19 |
| Table 15. | SendRecv command description                                                                             | . 20 |
| Table 16. | List of <data> send values for the SendRecv command for different protocols</data>                       | . 21 |
| Table 17. | List of <data> response values for the SendRecv command for different protocols</data>                   |      |
| Table 18. | Structure of Parity byte                                                                                 |      |
| Table 19. | Listen command description                                                                               |      |
| Table 20. | Response codes from the ST25R95 in Listening modeST25R95                                                 |      |
| Table 21. | Data format sent to the Host in Listening mode                                                           |      |
| Table 22. | Send command description                                                                                 |      |
| Table 23. | Format of data to be sent using Send command                                                             |      |
| Table 24. | Idle command description                                                                                 |      |
| Table 25. | Idle command structure                                                                                   |      |
| Table 26. | Summary of Idle command parameters                                                                       |      |
| Table 27. | Ener, WU, and Leave Control resource configuration                                                       |      |
| Table 28. | RdReg command description                                                                                |      |
| Table 29. | WrReg command description (Modulation index and receiver gain)                                           |      |
| Table 30. | WrReg command description (Load modulation index and demodulator sensitivity)                            |      |
| Table 31. | Possible modulation index values                                                                         |      |
| Table 32. | Possible receiver gain values                                                                            |      |
| Table 33. | Possible load modulation index values                                                                    |      |
| Table 34. | Possible demodulator sensitivity values                                                                  |      |
| Table 35. | ARC_B default code for available reader protocols                                                        |      |
| Table 36. | ACC_A default code for available card emulation protocols                                                |      |
| Table 37. | WrReg command description (Timer Window)                                                                 |      |
| Table 38. | WrReg command description (AutoDetect Filter)                                                            |      |
| Table 39. | AC filter command description (Command <len> &gt; 0x02)</len>                                            |      |
| Table 40. | state when behaving as ISO/IEC 14443-A tag                                                               |      |
| Table 41. | Commands to which the device is able to react                                                            |      |
| Table 42. | Echo command description                                                                                 |      |
| Table 43. | Echo command in listen mode                                                                              |      |
| Table 44. | Absolute maximum ratings                                                                                 |      |
| Table 45. | DC characteristics                                                                                       |      |
| Table 46. | Power consumption characteristics (VPS Main from 2.7 to 3.3 V)                                           |      |
| Table 47. | Power consumption characteristics (VPS_TX from 2.7 to 3.3 V)                                             |      |
| Table 48. | Power consumption characteristics (VPS_TX from 4.5 to 5.5 V)                                             |      |
| Table 49. | SPI interface characteristics                                                                            |      |
| Table 50. | Tag/Card emulation characteristics.                                                                      |      |
| Table 51. | Field detection characteristics                                                                          |      |
| Table 52. | Reader characteristics                                                                                   |      |
|           |                                                                                                    |      |

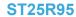

#### List of tables

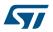

| Table 53. | HFO 27.12 MHz oscillator characteristics                                                              | 49 |
|-----------|----------------------------------------------------------------------------------------------------|----|
| Table 54. | VFQFPN - 32 pins, 5x5 mm, 0.5 mm pitch very thin profile fine pitch quad flat package mechanical data | 51 |
| Table 55. | Ordering information scheme                                                                           | 53 |
| Table 56. | Wake-up source register                                                                               | 54 |
| Table 57. | Wake-up event register                                                                                | 54 |
| Table 58. | Document revision history                                                                             | 55 |

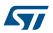

# **List of figures**

| Figure 1.  | ST25R95 application overview                                                                                | . 2 |
|------------|----------------------------------------------------------------------------------------------------|-----|
| Figure 2.  | ST25R95 block diagram                                                                                       | . 2 |
| Figure 3.  | ST25R95 pinout description                                                                                  | . 4 |
| Figure 4.  | ST25R95 initialization and operating state change                                                           | . 7 |
| Figure 5.  | Power-up sequence                                                                                           |     |
| Figure 6.  | Sending command to ST25R95                                                                                  | . 9 |
| Figure 7.  | Polling the ST25R95 until it is ready                                                                       | . 9 |
| Figure 8.  | Reading data from ST25R95                                                                                   |     |
| Figure 9.  | Reset the ST25R95                                                                                           | 10  |
| Figure 10. | Long frame format                                                                                           | 12  |
| Figure 11. | Data transfer (in both command and response) when Parity Framing mode is enabled                            | 23  |
| Figure 12. | SPI timing diagram (Slave mode and CPOL = 0, CPHA = 0)                                                      | 46  |
| Figure 13. | SPI timing diagram (Slave mode and CPOL = 1, CPHA = 1)                                                      | 47  |
| Figure 14. | Typical application with a 27.12 MHz crystal                                                                | 49  |
| Figure 15. | VFQFPN - 32 pins, 5x5 mm, 0.5 mm pitch very thin profile fine pitch quad flat package outline               | 50  |
| Figure 16. | VFQFPN - 32 pins, 5x5 mm, 0.5 mm pitch very thin profile fine pitch quad flat package recommended footprint | 52  |

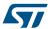

#### **IMPORTANT NOTICE - PLEASE READ CAREFULLY**

STMicroelectronics NV and its subsidiaries ("ST") reserve the right to make changes, corrections, enhancements, modifications, and improvements to ST products and/or to this document at any time without notice. Purchasers should obtain the latest relevant information on ST products before placing orders. ST products are sold pursuant to ST's terms and conditions of sale in place at the time of order acknowledgement.

Purchasers are solely responsible for the choice, selection, and use of ST products and ST assumes no liability for application assistance or the design of Purchasers' products.

No license, express or implied, to any intellectual property right is granted by ST herein.

Resale of ST products with provisions different from the information set forth herein shall void any warranty granted by ST for such product.

ST and the ST logo are trademarks of ST. All other product or service names are the property of their respective owners.

Information in this document supersedes and replaces information previously supplied in any prior versions of this document.

© 2019 STMicroelectronics - All rights reserved

DS12807 - Rev 3 page 61/61